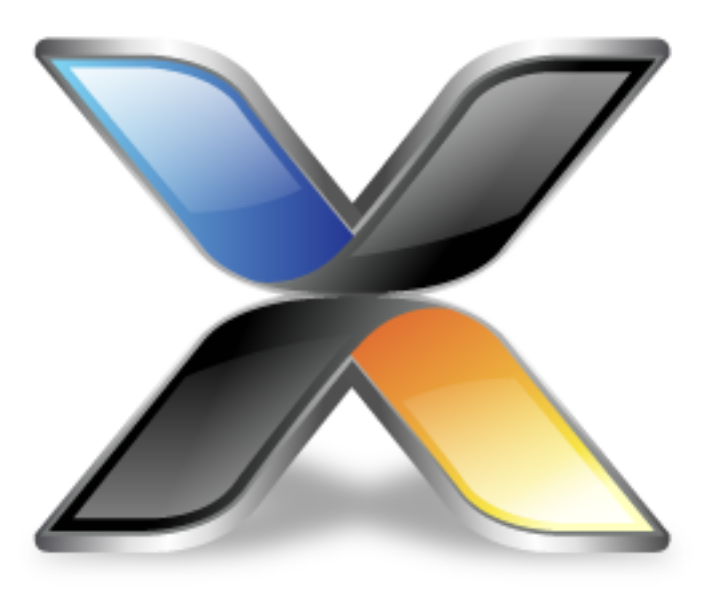

# CrossWorks Tools Library

**Version: 3.1**

© 2014 Rowley Associates Limited

CrossWorks Tools Library

Contents

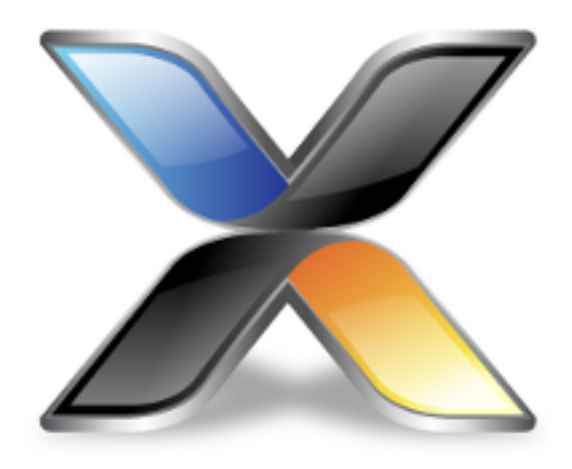

# Contents

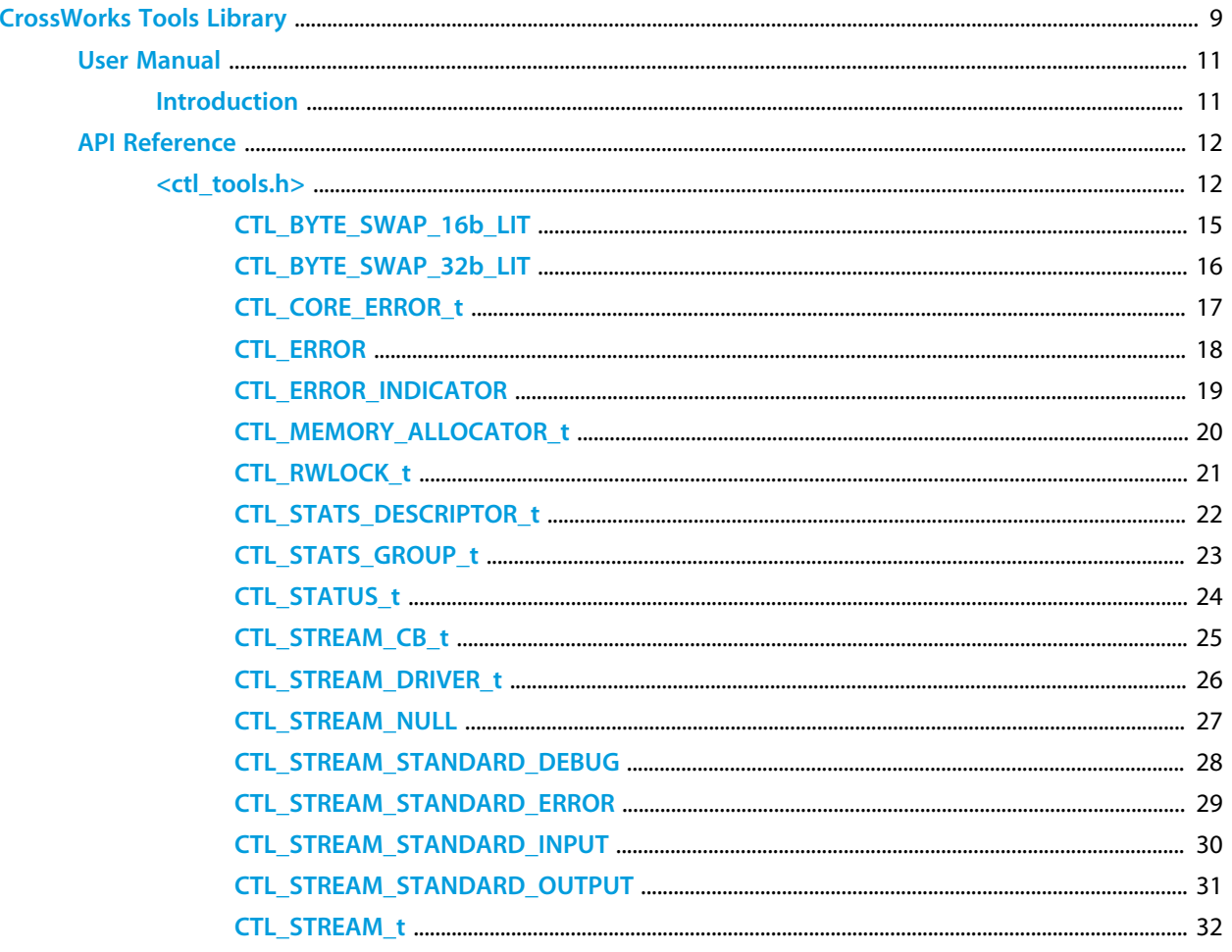

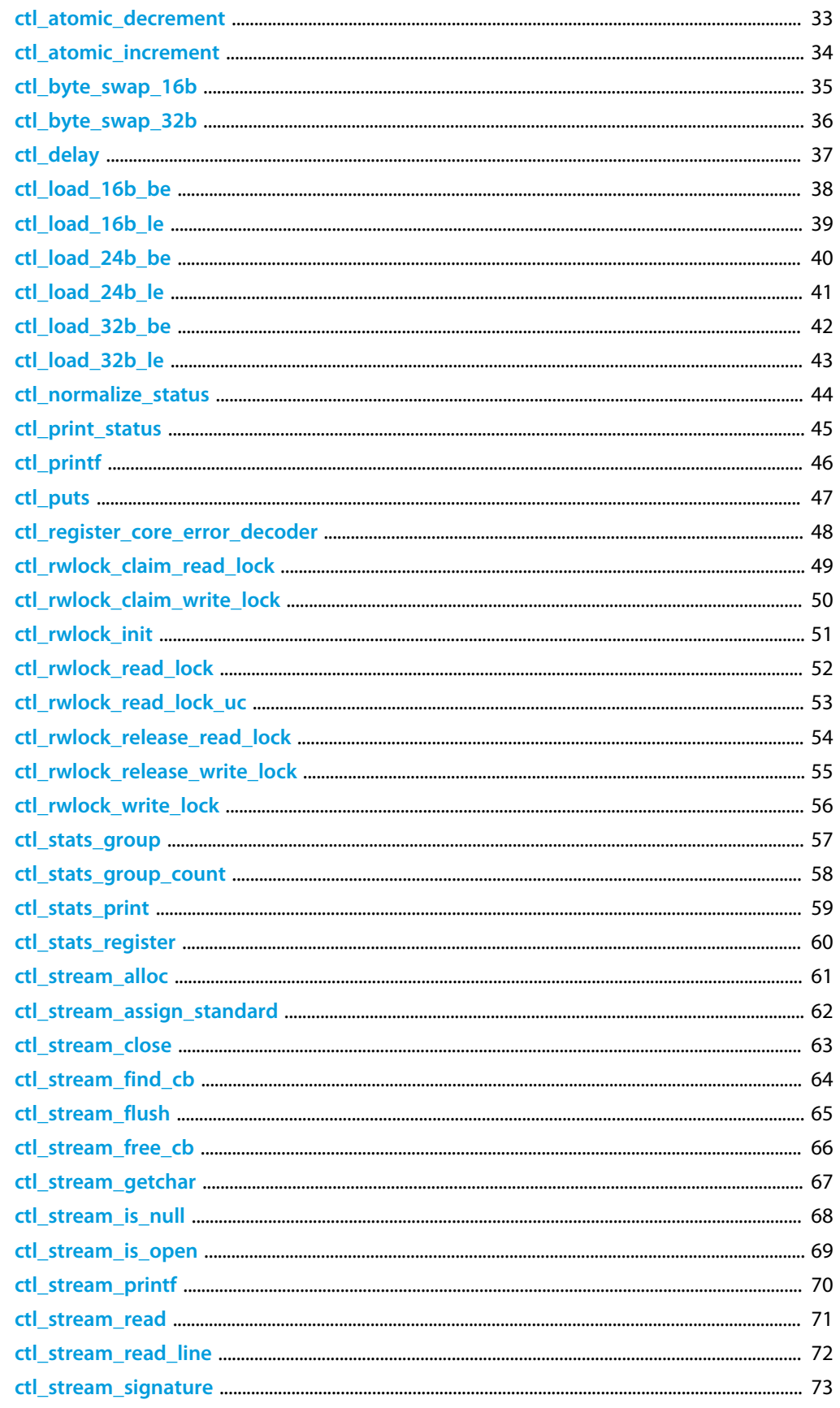

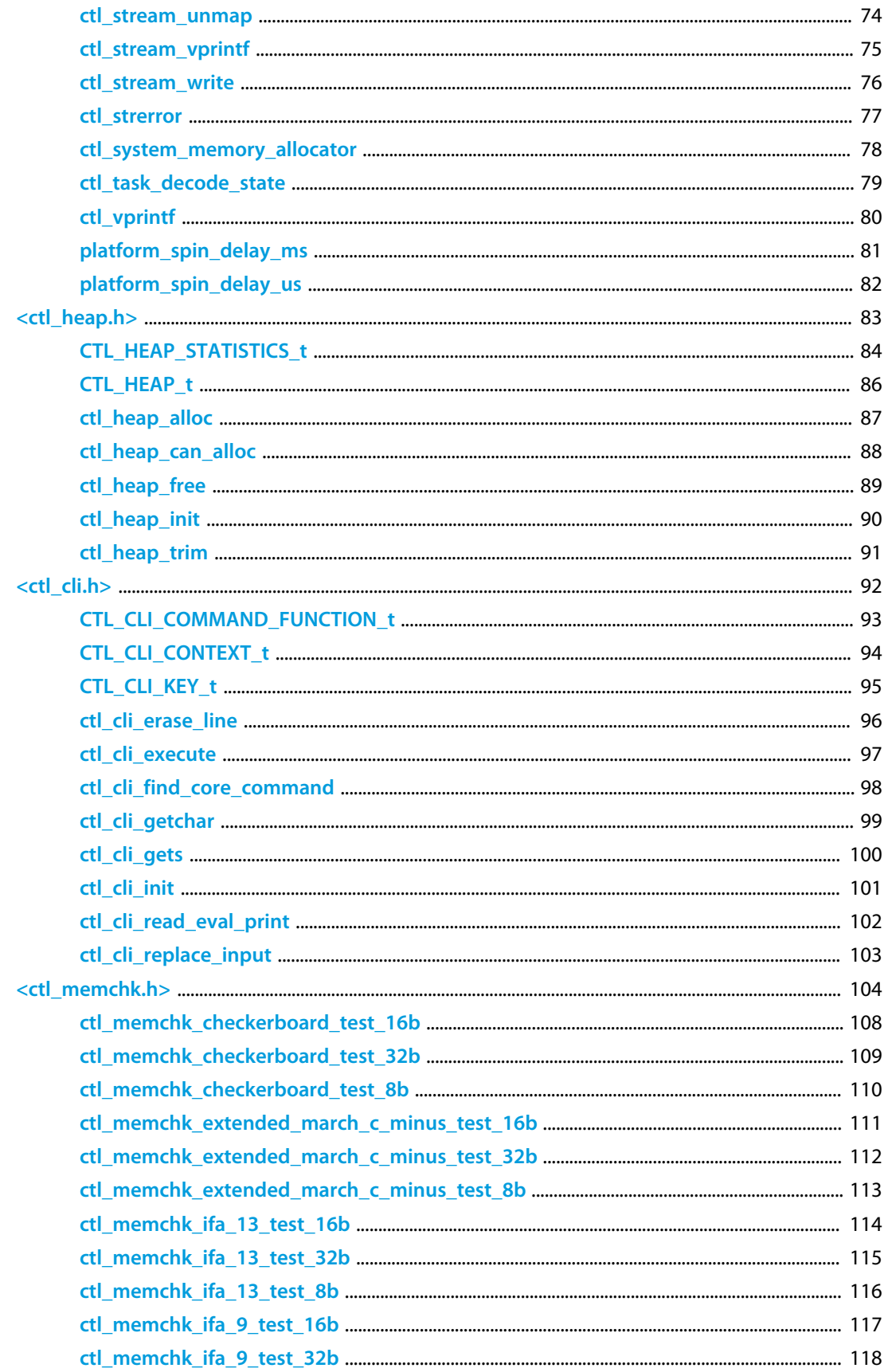

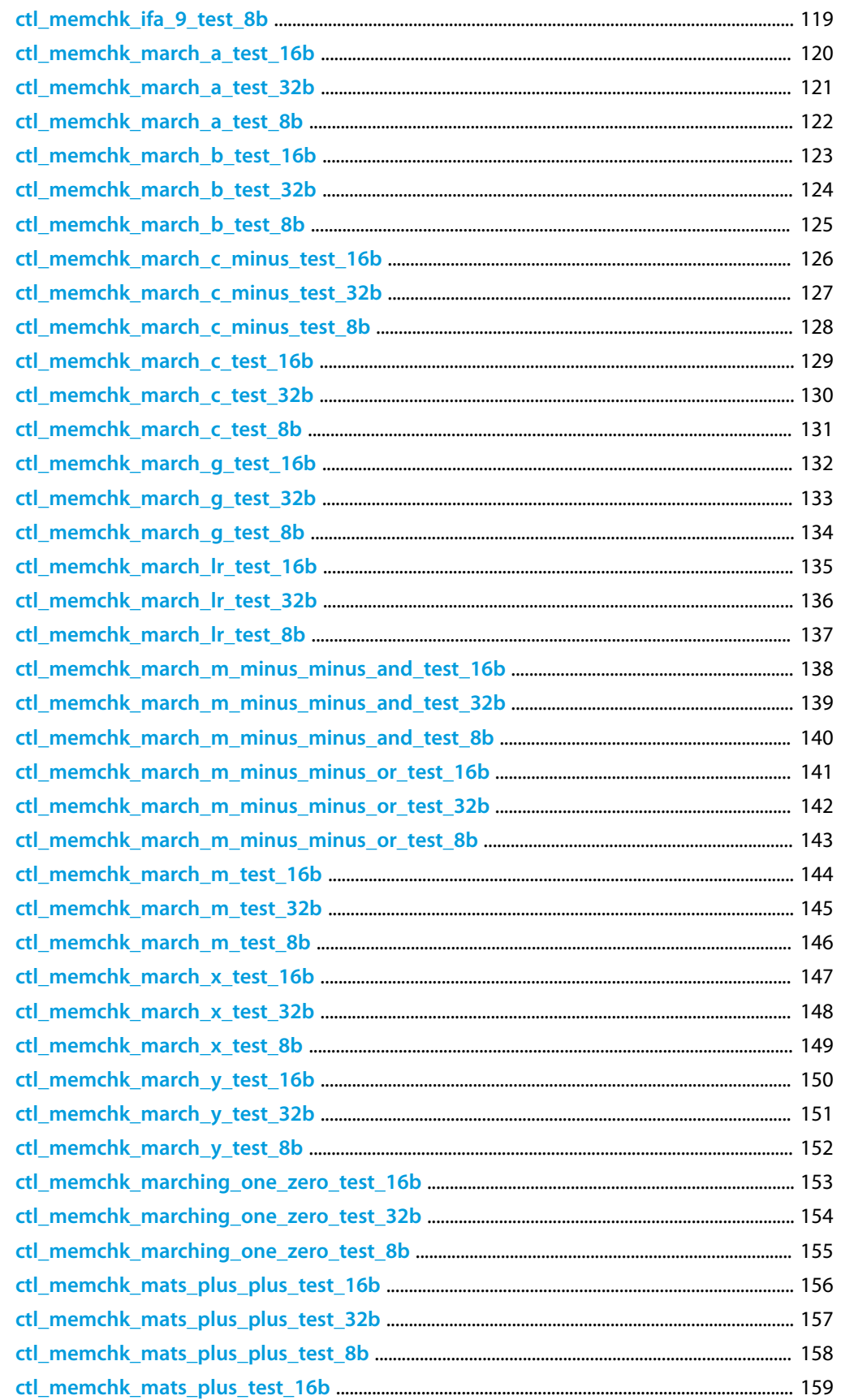

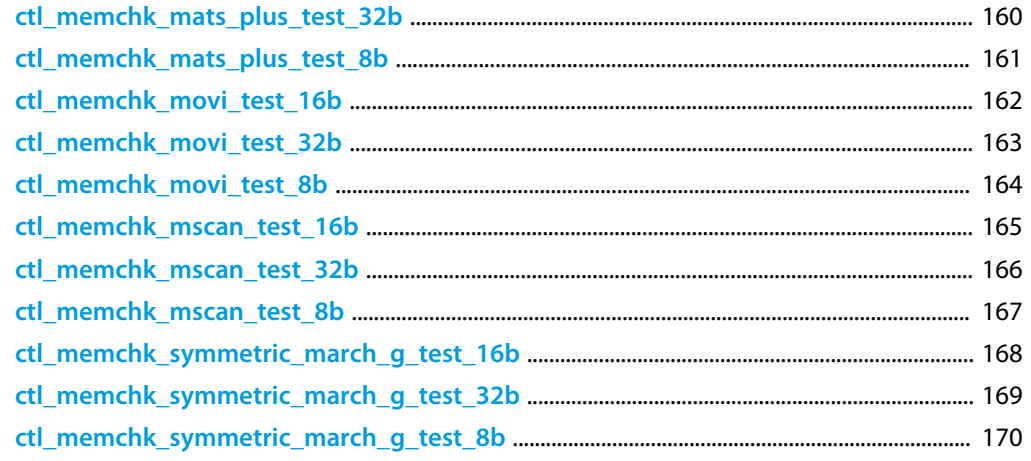

8

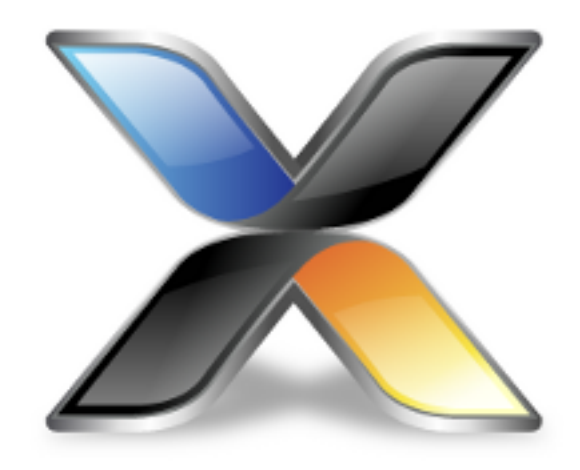

# <span id="page-8-0"></span>CrossWorks Tools Library

#### **About the CrossWorks Tools Library**

The *CrossWorks Tools Library* presents a standardized API for delivering high-quality example code for a wide range of microcontrollers and evaluation boards. Additional components that integrate with the Tools Library are:

- *CrossWorks Tools Library*: provides add-ons for CTL such as read-write locks and ring buffers.
- *CrossWorks Device Library*: provides drivers for common digital sensors, such as accelerometers, gyroscopes, magnetometers, and so on.
- *CrossWorks Graphics Library*: is a library of simple graphics functions for readily-available LCD controllers.
- *CrossWorks TCP/IP Library*: provides TCP/IP networking for integrated and external network controllers on memory-constrained microcontrollers.
- *CrossWorks Mass Storage Library*: provides a FAT-based file system for mass storage on SD and MMC cards, or any device with a block-based interface.
- *CrossWorks Shield Library*: provides drivers for a range of Arduino-style shields.
- *CrossWorks CoreBASIC Library*: provides a full-featured, network-enabled BASIC interpreter which demonstrates the capabilities of these libraries.

#### **Architecture**

The *CrossWorks Tools Library* is one part of the *CrossWorks Target Library*. Many of the low-level functions provided by the target library are built using features of the *CrossWorks Tasking Library* for multi-threaded operation.

#### **Delivery format**

The *CrossWorks Tools Library* is delivered in source form.

#### **Feedback**

This facility is a work in progress and may undergo rapid change. If you have comments, observations, suggestions, or problems, please feel free to air them on the **[CrossWorks Target and Platform API](https://rowley.zendesk.com/forums/21762187-the-crossworks-target-and-platform-api)** discussion forum.

#### **License**

The following terms apply to the Rowley Associates Tools Library.

### <span id="page-10-0"></span>**Introduction**

**About the CrossWorks Tools Library**

### <span id="page-11-0"></span>**<ctl\_tools.h>**

### **Overview**

A toolkit of additional CTL functions not included in the core CTL API.

Definitions in this file are here temporarily, or perhaps permanently. They may move into the main CrossWorks V3 and CTL V3 release, or they might just be parked here forever.

### **API Summary**

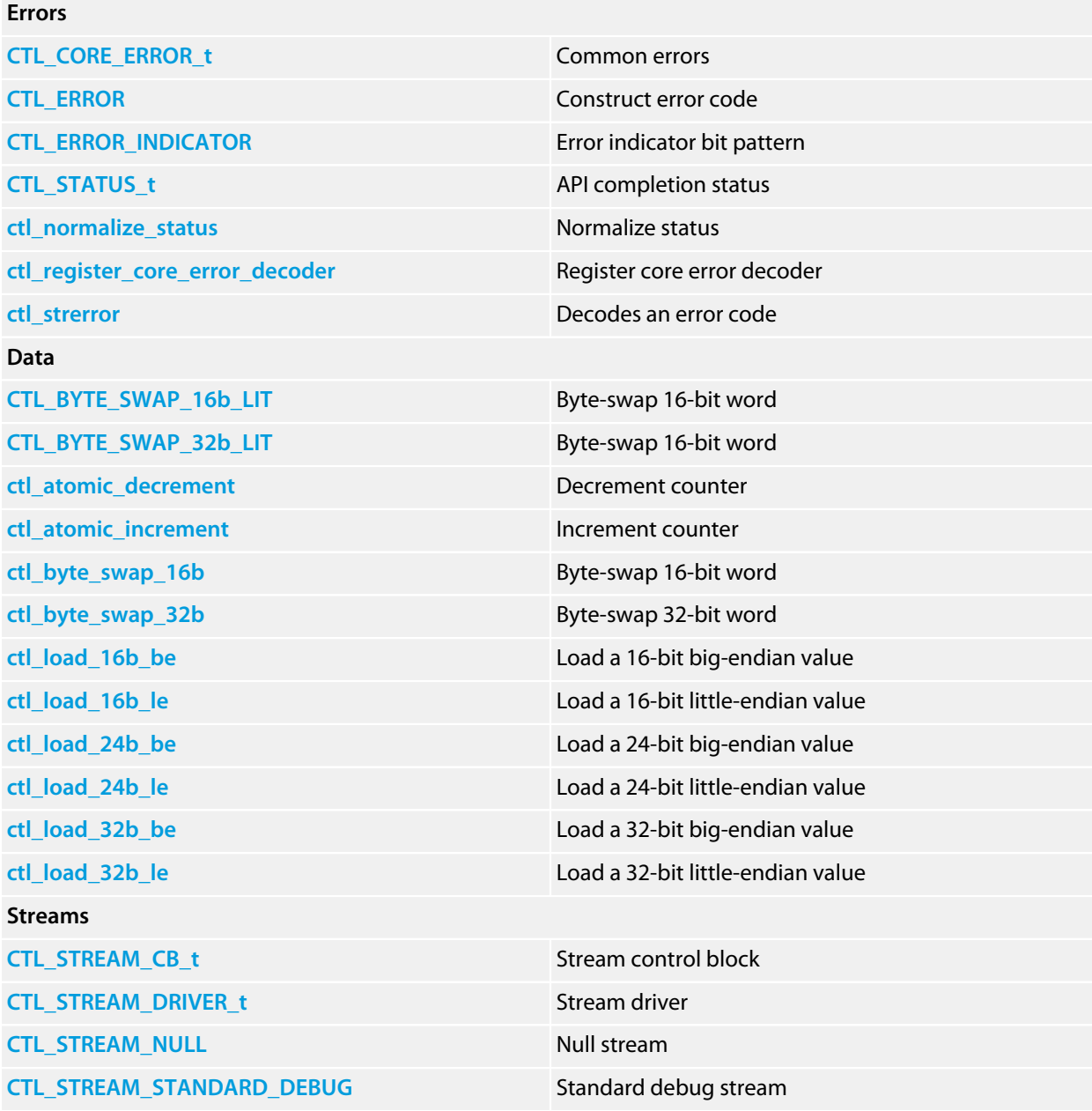

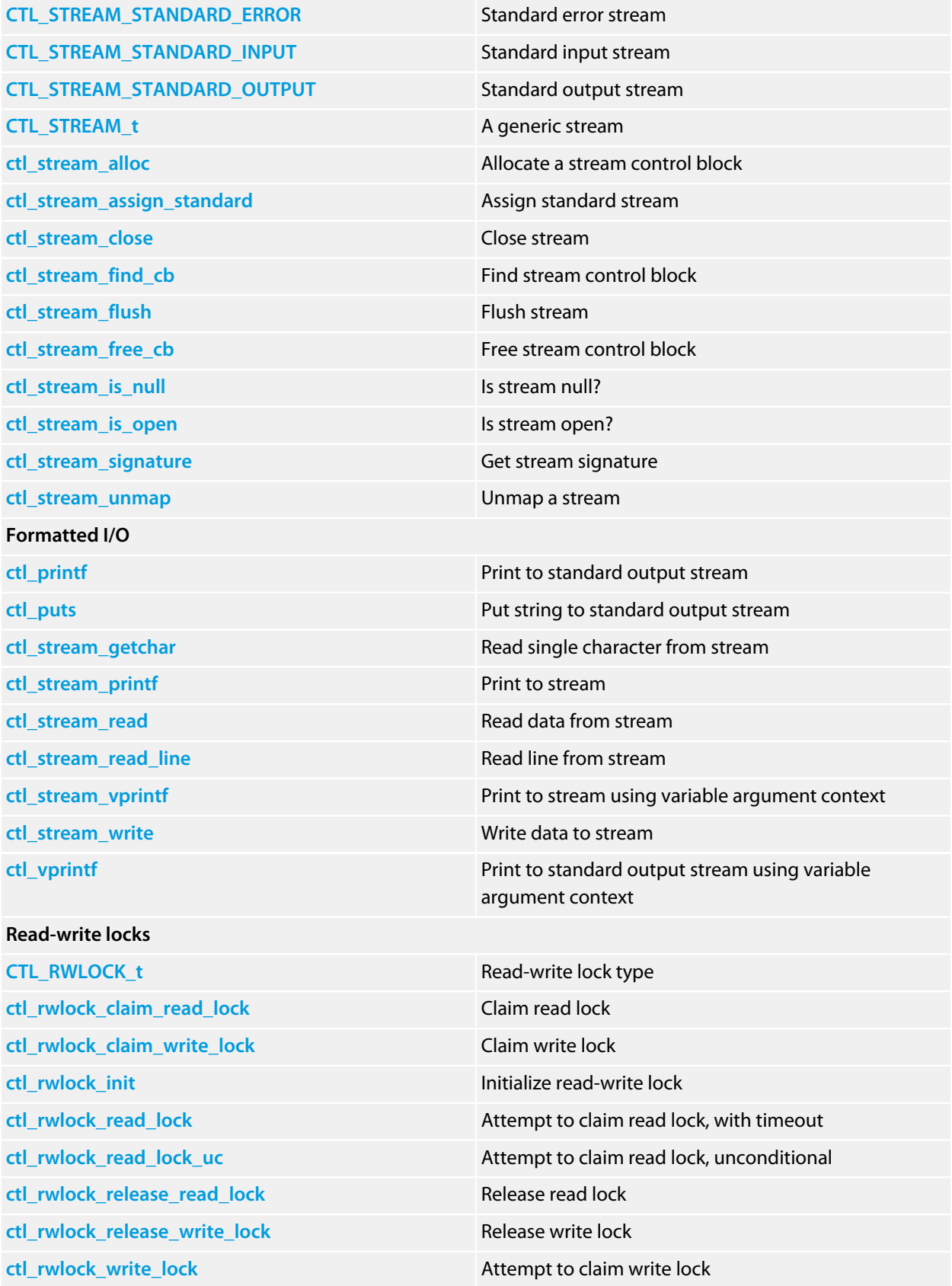

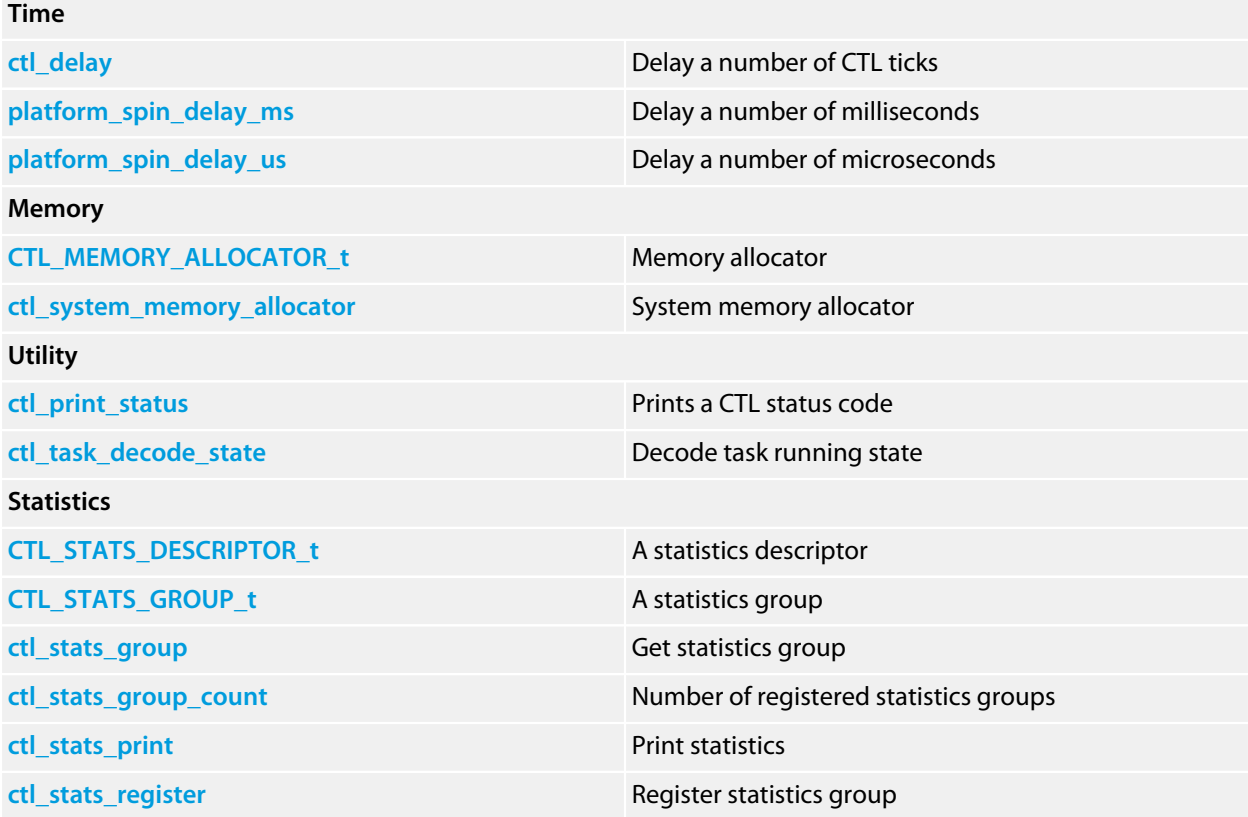

### <span id="page-14-0"></span>**CTL\_BYTE\_SWAP\_16b\_LIT**

#### **Synopsis**

```
#define CTL_BYTE_SWAP_16b_LIT(N) \
((((N) \& 0xFF) << 8)((N) \& 0xFF00) >> 8)
```
#### **Description**

**CTL\_BYTE\_SWAP\_16b\_LIT** reverses the byte order of the two least significant 16 bits of **N** and returns that value. You can use this macro to initialize a static variable with a byte-swapped constant.

#### **See Also**

**[CTL\\_BYTE\\_SWAP\\_32b\\_LIT](#page-15-0)**, **[ctl\\_byte\\_swap\\_16b](#page-34-0)**

### <span id="page-15-0"></span>**CTL\_BYTE\_SWAP\_32b\_LIT**

#### **Synopsis**

```
#define CTL_BYTE_SWAP_32b_LIT(N) \
  ((((N) \& 0 \times FF) \& 24)((N) & 0 \times FF00) \leq 8)((N) & 0 \times \text{CFF0000}) >> 8)((N) & 0 \times \text{PFG000000}) >> 24)
```
#### **Description**

**CTL\_BYTE\_SWAP\_32b\_LIT** reverses the byte order of the four bytes of **N** and returns that value. You can use this macro to initialize a static variable with a byte-swapped constant.

#### **See Also**

**[CTL\\_BYTE\\_SWAP\\_16b\\_LIT](#page-14-0)**, **[ctl\\_byte\\_swap\\_32b](#page-35-0)**

### <span id="page-16-0"></span>**CTL\_CORE\_ERROR\_t**

#### **Synopsis**

**typedef enum** { CTL\_NO\_ERROR,  $CL\_OK$ , CTL\_EOF, CTL\_GENERAL\_ERROR, CTL\_OUT\_OF\_MEMORY, CTL\_PARAMETER\_ERROR, CTL\_TIMEOUT\_ERROR, CTL\_UNSUPPORTED\_OPERATION, CTL\_INTERNAL\_ERROR, CTL\_READ\_ERROR, CTL\_WRITE\_ERROR, CTL\_DEVICE\_NOT\_READY, CTL\_ADDRESS\_IN\_USE, CTL\_HARDWARE\_ERROR, CTL\_PROTOCOL\_ERROR, CTL\_DEVICE\_NOT\_SELECTED, CTL\_DEVICE\_NOT\_RESPONDING, CTL\_INCORRECT\_DEVICE, CTL\_CONFIGURATION\_ERROR, CTL\_DEVICE\_IN\_USE, CTL\_ARBITRATION\_LOST, CTL\_BAD\_STREAM } CTL\_CORE\_ERROR\_t;

#### **Description**

**CTL\_CORE\_ERROR\_t** defines a set of common, non-specific errors that client code, including libraries supplied in CrossWorks, might like to for a **CTL\_STATUS\_t**.

Of particular note is **CTL\_NO\_ERROR**, defined as zero, that indicates there is no error to report. This is the same as **CTL\_OK**.

**See Also**

**[CTL\\_STATUS\\_t](#page-23-0)**

### <span id="page-17-0"></span>**CTL\_ERROR**

#### **Synopsis**

#define **CTL\_ERROR**(CODE)(CTL\_ERROR\_INDICATOR | (CODE))

#### **Description**

**CTL\_ERROR** constructs an error code with indicator **CODE**.

### <span id="page-18-0"></span>**CTL\_ERROR\_INDICATOR**

#### **Synopsis**

#define **CTL\_ERROR\_INDICATOR** ((**int**)(0xFFFFF000))

#### **Description**

**CTL\_ERROR\_INDICATOR** is bitwise-or'd with a 12-bit error code to indicate an error. It evaluates to a negative integer.

**See Also**

**[CTL\\_ERROR](#page-17-0)**

### <span id="page-19-0"></span>**CTL\_MEMORY\_ALLOCATOR\_t**

#### **Synopsis**

```
typedef struct {
 void *(*alloc)(size_t);
 void (*free)(void *);
} CTL_MEMORY_ALLOCATOR_t;
```
#### **Description**

**CTL\_MEMORY\_ALLOCATOR\_t** defines a standard memory allocator that can allocate and free memory.

#### **Structure**

#### **alloc**

Allocates memory.

#### **free**

Frees memory.

### <span id="page-20-0"></span>**CTL\_RWLOCK\_t**

#### **Synopsis**

```
typedef struct {
 CTL_SEMAPHORE_t readers;
  CTL_MUTEX_t writer;
  unsigned max_readers;
} CTL_RWLOCK_t;
```
#### **Description**

**CTL\_RWLOCK\_t** defines a read-write lock. All members are private.

### <span id="page-21-0"></span>**CTL\_STATS\_DESCRIPTOR\_t**

#### **Synopsis**

```
typedef struct {
  const char *const name;
  volatile long *data;
} CTL_STATS_DESCRIPTOR_t;
```
#### **Description**

**CTL\_STATS\_DESCRIPTOR\_t** describes a single statistic that can be monitored.

#### **Structure**

#### **name**

A pointer to the string that contains the user-facing name of the statistic.

#### **data**

A pointer to the statistic data item.

### <span id="page-22-0"></span>**CTL\_STATS\_GROUP\_t**

#### **Synopsis**

```
typedef struct {
  const char *group;
  const CTL_STATS_DESCRIPTOR_t *desc;
} CTL_STATS_GROUP_t;
```
#### **Description**

**CTL\_STATS\_GROUP\_t** describes a group of statistics.

#### **Structure**

#### **group**

A pointer to the string that contains the user-facing name of the statistic group.

#### **desc**

A pointer to the first element of the array of statistics.

## <span id="page-23-0"></span>**CTL\_STATUS\_t**

#### **Synopsis**

**typedef long** CTL\_STATUS\_t;

#### **Description**

**CTL\_STATUS\_t** is the new status code mechanism for the add-on libraries, such as the mass storage library, TCP/ IP networking library, USB device library, sensor library, and the set of drivers associated with them.

All error codes indicating errors are negative. A zero indicates a "no error" condition. API calls may return zero to indicate success if they only need to indicate success or failure. API calls may wish to return more information, which is always positive.

### <span id="page-24-0"></span>**CTL\_STREAM\_CB\_t**

#### **Synopsis**

```
typedef struct {
  CTL_STREAM_t handle;
  unsigned long signature;
  const CTL_STREAM_DRIVER_t *d;
  CTL_STREAM_CB_t *__next;
} CTL_STREAM_CB_t;
```
#### **Description**

**CTL\_STREAM\_CB\_t** defines the base control block for a CTL stream.

#### **Structure**

#### **handle**

The stream handle allocated by ctl\_stream\_alloc.

#### **signature**

A unique pattern that differentiates types of stream. For instance, a TCP socket stream has a different signature from a file stream, and both of which are different from a UART stream.

#### **d**

The methods to read and write the stream.

#### **\_\_next**

A private member maintained by CTL that points to the next stream in the list of all streams.

#### **See Also**

**[ctl\\_stream\\_alloc](#page-60-0)**.

### <span id="page-25-0"></span>**CTL\_STREAM\_DRIVER\_t**

#### **Synopsis**

```
typedef struct {
 CTL_STATUS_t (*__read)(CTL_STREAM_t , void *, size_t);
 CTL_STATUS_t (*__write)(CTL_STREAM_t , const void *, size_t);
 CTL_STATUS_t (*__flush)(CTL_STREAM_t);
 CTL_STATUS_t (*__close)(CTL_STREAM_t);
} CTL_STREAM_DRIVER_t;
```
#### **Description**

**CTL\_STREAM\_DRIVER\_t** defines the methods that implement I/O to a stream.

#### **Structure**

#### **\_\_read**

Read from stream.

#### **\_\_write**

Write to stream.

#### **\_\_flush**

Flush any buffered data associated with the stream to the underlying medium.

#### **\_\_close**

Close the stream.

### <span id="page-26-0"></span>**CTL\_STREAM\_NULL**

#### **Synopsis**

#define **CTL\_STREAM\_NULL** (-1)

**Description**

**CTL\_STREAM\_NULL** identifies a null stream that is always invalid.

### <span id="page-27-0"></span>**CTL\_STREAM\_STANDARD\_DEBUG**

#### **Synopsis**

#define CTL\_STREAM\_STANDARD\_DEBUG 3

#### **Description**

**CTL\_STREAM\_STANDARD\_DEBUG** is a distinguished stream handle that is an alias for semi-hosted input and output.

## <span id="page-28-0"></span>**CTL\_STREAM\_STANDARD\_ERROR**

#### **Synopsis**

#define CTL\_STREAM\_STANDARD\_ERROR 2

#### **Description**

**CTL\_STREAM\_STANDARD\_ERROR** is a distinguished stream handle that is an alias for the standard error stream of the executing task.

### <span id="page-29-0"></span>**CTL\_STREAM\_STANDARD\_INPUT**

#### **Synopsis**

#define CTL\_STREAM\_STANDARD\_INPUT 0

#### **Description**

**CTL\_STREAM\_STANDARD\_INPUT** is a distinguished stream handle that is an alias for the standard input stream of the executing task.

### <span id="page-30-0"></span>**CTL\_STREAM\_STANDARD\_OUTPUT**

#### **Synopsis**

#define CTL\_STREAM\_STANDARD\_OUTPUT 1

#### **Description**

**CTL\_STREAM\_STANDARD\_OUTPUT** is a distinguished stream handle that is an alias for the standard output stream of the executing task.

### <span id="page-31-0"></span>**CTL\_STREAM\_t**

#### **Synopsis**

**typedef long** CTL\_STREAM\_t;

#### **Description**

**CTL\_STREAM\_t** is a generic stream handle.

### <span id="page-32-0"></span>**ctl\_atomic\_decrement**

#### **Synopsis**

**long ctl\_atomic\_decrement**(**long** \*p);

#### **Description**

**ctl\_atomic\_decrement** decrements the long pointed to by **p** and returns the new value of the object. The decrement is performed with global interrupts disabled.

#### **Return Value**

The value of the newly decremented object.

### <span id="page-33-0"></span>**ctl\_atomic\_increment**

#### **Synopsis**

**long ctl\_atomic\_increment**(**long** \*p);

#### **Description**

**ctl\_atomic\_increment** increments the long pointed to by **p** and returns the new value of the object. The increment is performed with global interrupts disabled.

#### **Return Value**

The value of the newly incremented object.

### <span id="page-34-0"></span>**ctl\_byte\_swap\_16b**

#### **Synopsis**

**unsigned ctl\_byte\_swap\_16b**(**unsigned short** n);

#### **Description**

**ctl\_byte\_swap\_16b** reverses the byte order of the least significant 16 bits of **n** and returns that value.

#### **See Also**

**[ctl\\_byte\\_swap\\_32b](#page-35-0)**, **[CTL\\_BYTE\\_SWAP\\_16b\\_LIT](#page-14-0)**

### <span id="page-35-0"></span>**ctl\_byte\_swap\_32b**

#### **Synopsis**

**unsigned long ctl\_byte\_swap\_32b**(**unsigned long** n);

#### **Description**

**ctl\_byte\_swap\_32b** reverses the byte order of the four bytes of **n** and returns that value.

#### **See Also**

**[ctl\\_byte\\_swap\\_16b](#page-34-0)**, **[CTL\\_BYTE\\_SWAP\\_32b\\_LIT](#page-15-0)**
# **ctl\_delay**

# **Synopsis**

**void ctl\_delay**(CTL\_TIME\_t t);

# **Description**

**ctl\_delay** is a convenience function that wraps **ctl\_timeout\_wait** to delay task execution for at least **t** CTL ticks.

# **ctl\_load\_16b\_be**

### **Synopsis**

**unsigned ctl\_load\_16b\_be**(**unsigned char** \*data);

# **Description**

**ctl\_load\_16b\_be** reads a 16-bit data item stored as two consecutive bytes in big-endian byte order and pointed to by **data**, and returns that value. **data** can have any byte alignment.

# **ctl\_load\_16b\_le**

### **Synopsis**

**unsigned ctl\_load\_16b\_le**(**unsigned char** \*data);

# **Description**

**ctl\_load\_16b\_le** reads a 16-bit data item stored as two consecutive bytes in little-endian byte order and pointed to by **data**, and returns that value. **data** can have any byte alignment.

# **ctl\_load\_24b\_be**

### **Synopsis**

**unsigned long ctl\_load\_24b\_be**(**unsigned char** \*data);

## **Description**

**ctl\_load\_24b\_be** reads a 24-bit data item stored as three consecutive bytes in big-endian byte order and pointed to by **data**, and returns that value. **data** can have any byte alignment.

# **ctl\_load\_24b\_le**

### **Synopsis**

**unsigned long ctl\_load\_24b\_le**(**unsigned char** \*data);

# **Description**

**ctl\_load\_24b\_le** reads a 24-bit data item stored as three consecutive bytes in little-endian byte order and pointed to by **data**, and returns that value. **data** can have any byte alignment.

# **ctl\_load\_32b\_be**

### **Synopsis**

**unsigned long ctl\_load\_32b\_be**(**unsigned char** \*data);

# **Description**

**ctl\_load\_32b\_be** reads a 32-bit data item stored as four consecutive bytes in big-endian byte order and pointed to by **data**, and returns that value. **data** can have any byte alignment.

# **ctl\_load\_32b\_le**

### **Synopsis**

**unsigned long ctl\_load\_32b\_le**(**unsigned char** \*data);

# **Description**

**ctl\_load\_32b\_le** reads a 32-bit data item stored as four consecutive bytes in little-endian byte order and pointed to by **data**, and returns that value. **data** can have any byte alignment.

# **ctl\_normalize\_status**

#### **Synopsis**

CTL\_STATUS\_t **ctl\_normalize\_status**(CTL\_STATUS\_t stat);

# **Description**

**ctl\_normalize\_status** normalizes the status **stat**. If **stat** is non-negative, **ctl\_normalize\_status** returns **CTL\_NO\_ERROR**, otherwise it returns **stat** unchanged. You can use this to normalize non-zero "additional-status" return values from functions that indicate success with additional information into the standard **CTL\_NO\_ERROR** status.

**See Also**

**[CTL\\_STATUS\\_t](#page-23-0)**

# **ctl\_print\_status**

### **Synopsis**

**void ctl\_print\_status**(CTL\_STATUS\_t status);

## **Description**

**ctl\_print\_status** prints the status **status** to the console. If **status** is positive indicating a 'no error' status with additional information, **this** prints 'success' where *x* is the value of **status** in decimal. If **status** is zero, **ctl\_print\_status** prints the decoded error.

# **Thread Safety**

**ctl\_print\_status** is thread-safe.

# **ctl\_printf**

# **Synopsis**

```
int ctl_printf(const char *fmt,
   ...);
```
## **Description**

**ctl\_printf** writes to the standard output stream under control of the string pointed to by **fmt** that specifies how subsequent arguments are converted for output.

If there are insufficient arguments for the format, the behavior is undefined. If the format is exhausted while arguments remain, the excess arguments are evaluated but are otherwise ignored.

### **Return Value**

**ctl\_printf** returns the number of characters transmitted, or a negative value if an output or encoding error occurred.

# **ctl\_puts**

### **Synopsis**

**int ctl\_puts**(**const char** \*text);

# **Description**

**ctl\_puts** writes the string pointed to by **text** to the standard output stream without encoding.

## **Return Value**

**ctl\_puts** returns the number of characters transmitted, or a negative value if an output error occurred.

### **Note**

**ctl\_puts** differs from the standard function **puts** in that no newline is written to the standard output after **text**.

# **ctl\_register\_core\_error\_decoder**

### **Synopsis**

**void ctl\_register\_core\_error\_decoder**(**void**);

## **Description**

**ctl\_register\_core\_error\_decoder** registers an error decoder with the CrossWorks runtime library for the standard core errors defined in **CTL\_CORE\_ERROR\_t**.

#### **See Also**

**[CTL\\_CORE\\_ERROR\\_t](#page-16-0)**

# **ctl\_rwlock\_claim\_read\_lock**

### **Synopsis**

**void ctl\_rwlock\_claim\_read\_lock**(CTL\_RWLOCK\_t \*rwlock);

### **Description**

**ctl\_rwlock\_claim\_read\_lock** acquires a read lock on the read-write lock **rwlock**. **ctl\_rwlock\_claim\_read\_lock** will block waiting for any write lock on **rwlock** to be released and a read lock on **rwlock** to become available.

**ctl\_rwlock\_claim\_read\_lock** is equivalent to, and is implemented by, a call to **ctl\_rwlock\_read\_lock** specifying **CTL\_TIMEOUT\_INFINITE** as the timeout type.

#### **Note**

**ctl\_rwlock\_claim\_read\_lock** must not be called from an interrupt service routine.

# **ctl\_rwlock\_claim\_write\_lock**

## **Synopsis**

**void ctl\_rwlock\_claim\_write\_lock**(CTL\_RWLOCK\_t \*rwlock);

## **Description**

**ctl\_rwlock\_claim\_write\_lock** acquires an exclusive write lock on the read-write lock **rwlock**. **ctl\_rwlock\_claim\_write\_lock** will block waiting for all read and write locks on **rwlock** to be released.

**ctl\_rwlock\_claim\_write\_lock** is equivalent to, and is implemented by, a call to **ctl\_rwlock\_write\_lock** specifying **CTL\_TIMEOUT\_INFINITE** as the timeout type.

# **ctl\_rwlock\_init**

## **Synopsis**

```
void ctl_rwlock_init(CTL_RWLOCK_t *rwlock,
          unsigned max_readers);
```
## **Description**

**ctl\_rwlock\_init** initializes the read-write lock **rwlock** for simultaneous access by at most **max\_readers** without blocking or for exclusive access by one writer.

Increasing the maximum number of simultaneous readers has no effect on the memory requires to realise the lock, however it does increase the time required to acquire an exclusive write lock using **ctl\_rwlock\_write\_lock** or **ctl\_rw\_write\_lock\_claim**.

# **ctl\_rwlock\_read\_lock**

### **Synopsis**

```
unsigned ctl_rwlock_read_lock(CTL_RWLOCK_t *rwlock,
                   CTL_TIMEOUT_t t,
                  CTL_TIME_t timeout);
```
# **Description**

this attempts to acquire a read lock on the read-write lock **rwlock**. **ctl\_rwlock\_read\_lock** will block waiting for exclusive access to **rwlock** to end and for an available read lock.

If a timeout is specified and a read lock cannot be acquired before the timeout, **ctl\_rwlock\_read\_lock** returns zero. If a read lock can be acquired, **ctl\_rwlock\_read\_lock** returns a non-zero result.

#### **Note**

**ctl\_rwlock\_read\_lock** must not be called from an interrupt service routine.

# **ctl\_rwlock\_read\_lock\_uc**

### **Synopsis**

**void ctl\_rwlock\_read\_lock\_uc**(CTL\_RWLOCK\_t \*rwlock);

# **Description**

this attempts to acquire a read lock on the read-write lock **rwlock**. **ctl\_rwlock\_read\_lock\_uc** will block waiting for exclusive access to **rwlock** to end and for an available read lock.

#### **Note**

**ctl\_rwlock\_read\_lock\_uc** must not be called from an interrupt service routine.

# **ctl\_rwlock\_release\_read\_lock**

### **Synopsis**

**void ctl\_rwlock\_release\_read\_lock**(CTL\_RWLOCK\_t \*rwlock);

## **Description**

**ctl\_rwlock\_release\_read\_lock** releases a read lock held on the read-write lock **rwlock**. It is an error to release a read lock that is not held on a read-write lock.

#### **Note**

**ctl\_rwlock\_release\_read\_lock** must not be called from an interrupt service routine.

# **ctl\_rwlock\_release\_write\_lock**

### **Synopsis**

**void ctl\_rwlock\_release\_write\_lock**(CTL\_RWLOCK\_t \*rwlock);

# **Description**

**ctl\_rwlock\_release\_write\_lock** releases the write lock held on the read-write lock **rwlock**. It is an error to release a write lock that is not held on a read-write lock.

#### **Note**

**ctl\_rwlock\_release\_write\_lock** must not be called from an interrupt service routine.

# **ctl\_rwlock\_write\_lock**

## **Synopsis**

```
unsigned ctl_rwlock_write_lock(CTL_RWLOCK_t *rwlock,
                    CTL_TIMEOUT_t t,
                   CTL_TIME_t timeout);
```
## **Description**

**ctl\_rwlock\_write\_lock** attempts to acquire an exclusive write lock on the read-write lock **rwlock**. **ctl\_rwlock\_write\_lock** will block waiting for all read and write locks on **rwlock** to be released.

If a timeout is specified and this write lock cannot be acquired before the timeout, **ctl\_rwlock\_write\_lock** returns zero. If this write lock can be acquired, **ctl\_rwlock\_write\_lock** returns a non-zero result.

# **ctl\_stats\_group**

# **Synopsis**

CTL\_STATS\_GROUP\_t \***ctl\_stats\_group**(**int** index);

# **Description**

**ctl\_stats\_group** returns a pointer to the statistics group with index **index**. If **index** is an invalid index, **ctl\_stats\_group** returns zero.

# **ctl\_stats\_group\_count**

# **Synopsis**

**int ctl\_stats\_group\_count**(**void**);

# **Description**

**ctl\_stats\_group\_count** returns the number of statistics groups that have been registered by **ctl\_stats\_register**.

# **ctl\_stats\_print**

# **Synopsis**

```
void ctl_stats_print(CTL_STREAM_t s,
         const char *group);
```
# **Description**

**ctl\_stats\_print** prints the statistics group **group** to the stream **s**.

# **ctl\_stats\_register**

## **Synopsis**

```
void ctl_stats_register(const char *group,
            const CTL_STATS_DESCRIPTOR_t *desc);
```
### **Description**

**ctl\_stats\_register** registers the array of statistics pointed to by **desc** with the group name **group**. The array of statistics is terminated by a statistics descriptor with a zero **name** member.

### **Note**

At most ten statistics groups can be registered. If you require more statistics groups, modify the source code appropriately.

# **ctl\_stream\_alloc**

## **Synopsis**

CTL\_STREAM\_t **ctl\_stream\_alloc**(CTL\_STREAM\_CB\_t \*cb);

# **Description**

**ctl\_stream\_alloc** allocates a new stream and associates it with the control block **cb**. The signature member in **cb** is a client-provided value that it uses to identify the type of stream when a stream is passed to stream-specific driver functions.

### **Return Value**

**ctl\_stream\_alloc** returns the newly allocated stream handle.

# **ctl\_stream\_assign\_standard**

### **Synopsis**

```
CTL_STATUS_t ctl_stream_assign_standard(CTL_STREAM_t standard,
                             CTL_STREAM_t handle);
```
## **Description**

**ctl\_stream\_assign\_standard** sets the standard stream **standard** to use the stream **handle** for input and output operations. The stream **standard** must be one of the standard streams (input, output, or error).

## **Return Value**

**ctl\_stream\_assign\_standard** returns a standard status code.

#### **Thread Safety**

**ctl\_stream\_assign\_standard** is thread-safe.

# **ctl\_stream\_close**

## **Synopsis**

CTL\_STATUS\_t **ctl\_stream\_close**(CTL\_STREAM\_t s);

# **Description**

**ctl\_stream\_close** closes the stream **s**. The implementation of stream closure is defined by the driver associated with the stream.

### **Return Value**

ctl\_stream\_close returns a standard status code.

# **ctl\_stream\_find\_cb**

### **Synopsis**

CTL\_STREAM\_CB\_t \***ctl\_stream\_find\_cb**(CTL\_STREAM\_t s);

# **Description**

**ctl\_stream\_find\_cb** returns the generic stream control block for the stream handle **s**. If **s** is not a valid stream handle, **ctl\_stream\_find\_cb** returns zero.

# **ctl\_stream\_flush**

## **Synopsis**

CTL\_STATUS\_t **ctl\_stream\_flush**(CTL\_STREAM\_t s);

# **Description**

**ctl\_stream\_flush** flushes the stream **s**. The implementation of stream flushing is defined by the driver associated with the stream.

### **Return Value**

ctl\_stream\_flush returns a standard status code.

# **ctl\_stream\_free\_cb**

# **Synopsis**

**void ctl\_stream\_free\_cb**(CTL\_STREAM\_CB\_t \*cb);

# **Description**

**ctl\_stream\_free\_cb** free the generic stream control block **cb**.

# **ctl\_stream\_getchar**

# **Synopsis**

CTL\_STATUS\_t **ctl\_stream\_getchar**(CTL\_STREAM\_t s);

# **Description**

**ctl\_stream\_getchar** reads one byte from the stream **s** and returns it.

## **Return Value**

**ctl\_stream\_getchar** returns the byte read, or a negative value if an error occurred.

# **ctl\_stream\_is\_null**

### **Synopsis**

**int ctl\_stream\_is\_null**(CTL\_STREAM\_t stream);

## **Description**

**ctl\_stream\_is\_null** returns non-zero if **stream** is a null stream and zero if it is not a null stream.

### **Note**

It is not enough to compare a stream handle to **CTL\_STREAM\_NULL** as the standard streams (**CTL\_STREAM\_STANDARD\_INPUT** etc) are non-zero stream handled and require unmapping by **ctl\_stream\_unmap** to indicate whether they are attched to a non-null stream.

# **Thread Safety**

**ctl\_stream\_is\_null** is thread-safe.

# **ctl\_stream\_is\_open**

# **Synopsis**

**int ctl\_stream\_is\_open**(CTL\_STREAM\_t stream);

## **Description**

**ctl\_stream\_is\_open** returns non-zero if **stream** is currently open and zero if it is not open.

# **Thread Safety**

**ctl\_stream\_is\_open** is thread-safe.

# **ctl\_stream\_printf**

## **Synopsis**

```
int ctl_stream_printf(CTL_STREAM_t s,
           const char *fmt,
            ...);
```
# **Description**

**ctl\_stream\_printf** writes to the stream **s** under control of the string pointed to by **fmt** that specifies how subsequent arguments are converted for output.

If there are insufficient arguments for the format, the behavior is undefined. If the format is exhausted while arguments remain, the excess arguments are evaluated but are otherwise ignored.

#### **Return Value**

**ctl\_stream\_printf** returns the number of characters transmitted, or a negative value if an output or encoding error occurred.

# **ctl\_stream\_read**

## **Synopsis**

```
CTL_STATUS_t ctl_stream_read(CTL_STREAM_t s,
                  void *data,
                  size_t len);
```
# **Description**

**ctl\_stream\_read** reads **len** bytes of data from the stream **s** into the object pointed to by **data**.

#### **Return Value**

**ctl\_stream\_read** returns the number of characters received, or a negative value if an error occurred.

# **ctl\_stream\_read\_line**

## **Synopsis**

```
CTL_STATUS_t ctl_stream_read_line(CTL_STREAM_t s,
                        char *str,
                        size_t size);
```
# **Description**

**ctl\_stream\_read\_line** reads a line from the stream **s** (terminated by a new line character) and writes it into the string pointed to by **str** which is **size** bytes in size. This will terminate early if **size**−1 characters are read from the stream without a new line.

#### **Return Value**

**ctl\_stream\_read\_line** returns a standard status code.
## **ctl\_stream\_signature**

### **Synopsis**

**unsigned long ctl\_stream\_signature**(CTL\_STREAM\_t stream);

### **Description**

**ctl\_stream\_signature** returns the signature of stream **stream**. If **stream** is not a valid stream, **ctl\_stream\_signature** returns zero.

### **Thread Safety**

**ctl\_stream\_signature** is thread-safe.

## **ctl\_stream\_unmap**

### **Synopsis**

CTL\_STREAM\_t **ctl\_stream\_unmap**(CTL\_STREAM\_t s);

### **Description**

**ctl\_stream\_unmap** unmaps one of the standard streams (input, output, and error) to the stream handle to the stream that it is mapped from. For other stream handles, **s** is returned unchanged.

### **Thread Safety**

**ctl\_stream\_unmap** is thread-safe.

## **ctl\_stream\_vprintf**

### **Synopsis**

```
int ctl_stream_vprintf(CTL_STREAM_t s,
                        const char *fmt,
                        va_list ap);
```
### **Description**

**ctl\_stream\_vprintf** writes to the stream **s** under control of the string pointed to by **fmt** that specifies how subsequent arguments are converted for output. Before calling **ctl\_stream\_vprintf**, **ap** must be initialized by the **va\_start** macro (and possibly subsequent **va\_arg** calls). **ctl\_stream\_vprintf** does not invoke the **va\_end** macro.

### **Return Value**

**ctl\_stream\_vprintf** returns the number of characters transmitted, or a negative value if an output or encoding error occurred.

#### **Note**

**ctl\_stream\_vprintf** is equivalent to **ctl\_stream\_printf** with the variable argument list replaced by **ap**.

## **ctl\_stream\_write**

### **Synopsis**

```
CTL_STATUS_t ctl_stream_write(CTL_STREAM_t s,
                               const void *data,
                               size_t len);
```
### **Description**

**ctl\_stream\_write** writes **len** bytes of data to the stream **s** from the object pointed to by **data**.

### **Return Value**

**ctl\_stream\_write** returns the number of characters transmitted, or a negative value if an error occurred.

## **ctl\_strerror**

### **Synopsis**

**char** \***ctl\_strerror**(CTL\_STATUS\_t code);

### **Description**

**ctl\_strerror** decode the error code **code** using error decoders registered with the CrossWorks runtime library.

### **Note**

**ctl\_strerror** differs from the standard **strerror** function in that the return type is const char \* rather than char \*.

### **Thread Safety**

**ctl\_strerror** is thread-safe.

## **ctl\_system\_memory\_allocator**

### **Synopsis**

CTL\_MEMORY\_ALLOCATOR\_t ctl\_system\_memory\_allocator;

### **Description**

**ctl\_system\_memory\_allocator** defines the memory allocator that many of the CrossWorks libraries use to allocate memory.

## **ctl\_task\_decode\_state**

### **Synopsis**

**char** \***ctl\_task\_decode\_state**(**unsigned** state);

### **Description**

**ctl\_task\_decode\_state** returns a pointer to a string describing the running state of the task. You must pass in the **state** member of the **CTL\_TASK\_t** structure.

## **ctl\_vprintf**

### **Synopsis**

```
int ctl_vprintf(const char *fmt,
                 va_list ap);
```
### **Description**

**ctl\_vprintf** writes to the standard output stream under control of the string pointed to by **fmt** that specifies how subsequent arguments are converted for output. Before calling **ctl\_vprintf**, **ap** must be initialized by the **va\_start** macro (and possibly subsequent **va\_arg** calls). **ctl\_vprintf** does not invoke the **va\_end** macro.

### **Return Value**

**ctl\_vprintf** returns the number of characters transmitted, or a negative value if an output error occurred.

# **platform\_spin\_delay\_ms**

### **Synopsis**

**void platform\_spin\_delay\_ms**(**unsigned** period);

### **Description**

**platform\_spin\_delay\_ms** delays execution by busy-waiting for at least *period* milliseconds. The user is responsible for implementing this, or including the Platform Library into the application which implements this.

# **platform\_spin\_delay\_us**

### **Synopsis**

**void platform\_spin\_delay\_us**(**unsigned** period);

### **Description**

**platform\_spin\_delay\_us** delays execution by busy-waiting for at least *period* microseconds. The user is responsible for implementing this, or including the Platform Library into the application which implements this.

## **<ctl\_heap.h>**

## **Overview**

A simple heap implementation.

The utility of this heap implementation lies in the fact that memory can be allocated and freed by tasks, but also that memory can be freed from inside an interrupt handler. The Network Library uses this facility when transmitting packets through the MAC.

## **API Summary**

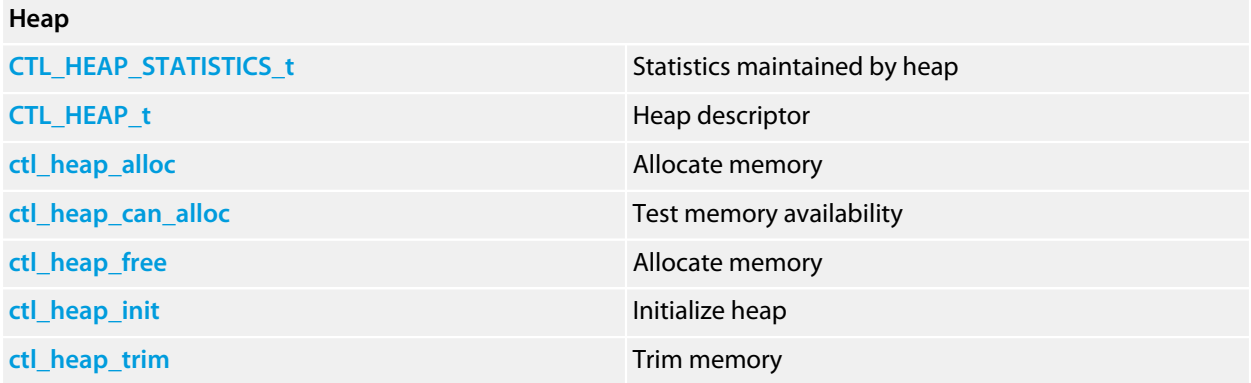

## <span id="page-83-0"></span>**CTL\_HEAP\_STATISTICS\_t**

#### **Synopsis**

```
typedef struct {
   long successMallocCalls;
  long failedMallocCalls;
  long freeCalls;
   long trimCalls;
   long noopTrimCalls;
   long allocCount;
  long blockCount;
  long largestFreeBlockSize;
 long allocCountHighWater;
 long blockCountHighWater;
  long largestFreeBlockSizeLowWater;
  long allFreeMallocHitCount;
  long heap_size;
} CTL_HEAP_STATISTICS_t;
```
#### **Description**

**CTL\_HEAP\_STATISTICS\_t** contains statistics maintained by the heap.

#### **Structure**

#### **successMallocCalls**

Number of calls to **ctl\_heap\_alloc** that were satisfied with a memory block.

#### **failedMallocCalls**

Number of calls to **ctl\_heap\_alloc** where allocation failed to return a memory block.

#### **freeCalls**

Number of calls to **ctl\_heap\_free** returning a non-zero memory block.

#### **trimCalls**

Number of calls to **ctl\_heap\_trim**.

#### **trimCalls**

Number of calls to **ctl\_heap\_trim** where there was nothing to do.

#### **allocCount**

Number of allocated memory blocks in the heap.

#### **blockCount**

Total number of memory blocks in the heap.

#### **largestFreeBlockSize**

The number of bytes in the largest free block.

#### **allocCountHighWater**

The highest recorded number of allocated memory blocks.

#### **allocCountHighWater**

The highest recorded number of total memory blocks.

### **largestFreeBlockSizeLowWater**

The smallest recorded free block size.

#### **allFreeMallocHitCount**

The number of times **ctl\_heap\_alloc** entered with all blocks free.

### **heap\_size**

The size of the heap, in bytes.

# <span id="page-85-0"></span>**CTL\_HEAP\_t**

### **Synopsis**

```
typedef struct {
 unsigned long *first;
  unsigned long wordSize;
  unsigned long *lastPlusOne;
  CTL_MUTEX_t allocLock;
  CTL_HEAP_STATISTICS_t stats;
} CTL_HEAP_t;
```
### **Description**

**CTL\_HEAP\_t** describes the memory area maintained as a heap.

#### **Structure**

#### **first**

Pointer to the first word in the heap.

#### **wordSize**

The size, in words, of the heap.

#### **lastPlusOne**

A pointer to one word beyond the heap, i.e. the first word that is not in the heap.

#### **allocLock**

A mutex to prevent simultaneous heap allocations.

#### **stats**

Statistics maintained to monitor the performance of the heap.

# <span id="page-86-0"></span>**ctl\_heap\_alloc**

### **Synopsis**

```
void *ctl_heap_alloc(CTL_HEAP_t *self,
                      size_t count);
```
### **Description**

**ctl\_heap\_alloc** allocates **count** bytes from the heap **self** and returns a pointer to the start of the memory block. If **count** bytes cannot be allocated, **this** returns zero.

## <span id="page-87-0"></span>**ctl\_heap\_can\_alloc**

### **Synopsis**

```
unsigned ctl_heap_can_alloc(CTL_HEAP_t *heap,
                             size_t byteSize,
                            unsigned nBlocks);
```
### **Description**

**ctl\_heap\_can\_alloc** tests to see in **nBlocks** of size **byteSize** can be allocated in the heap **self**. Note that success is not an indication that a subsequent allocation will also succeed as other tasks may allocation memory from the heap. In this case, lock the heap mutex, run the test, and if successful, allocate the memory, and finally free the mutex.

## <span id="page-88-0"></span>**ctl\_heap\_free**

### **Synopsis**

**void ctl\_heap\_free**(**void** \*p);

### **Description**

**ctl\_heap\_free** frees the memory allocated to the block **p**. If **p** is zero, **ctl\_heap\_free** does nothing.

### **Note**

The implementation of **ctl\_heap\_free** allows memory to be freed from an interrupt handler.

# <span id="page-89-0"></span>**ctl\_heap\_init**

### **Synopsis**

```
void ctl_heap_init(CTL_HEAP_t *self,
                    void *mem,
                    size_t size);
```
### **Description**

**ctl\_heap\_init** initializes the heap **self** to use the memory pointed to by **mem**, which must be word aligned, of **size** bytes as a heap. The heap statistics are zeroed.

## <span id="page-90-0"></span>**ctl\_heap\_trim**

### **Synopsis**

```
void ctl_heap_trim(CTL_HEAP_t *self,
                    void *p,
                    size_t count);
```
### **Description**

**ctl\_heap\_trim** trims the previously-allocated memory block **p** in the heap **self** to **count** bytes. If the previouslyallocated memory block is not greater than **count** bytes in size, the trim request is ignored.

# **<ctl\_cli.h>**

## **Overview**

Small command line interpreter API.

## **API Summary**

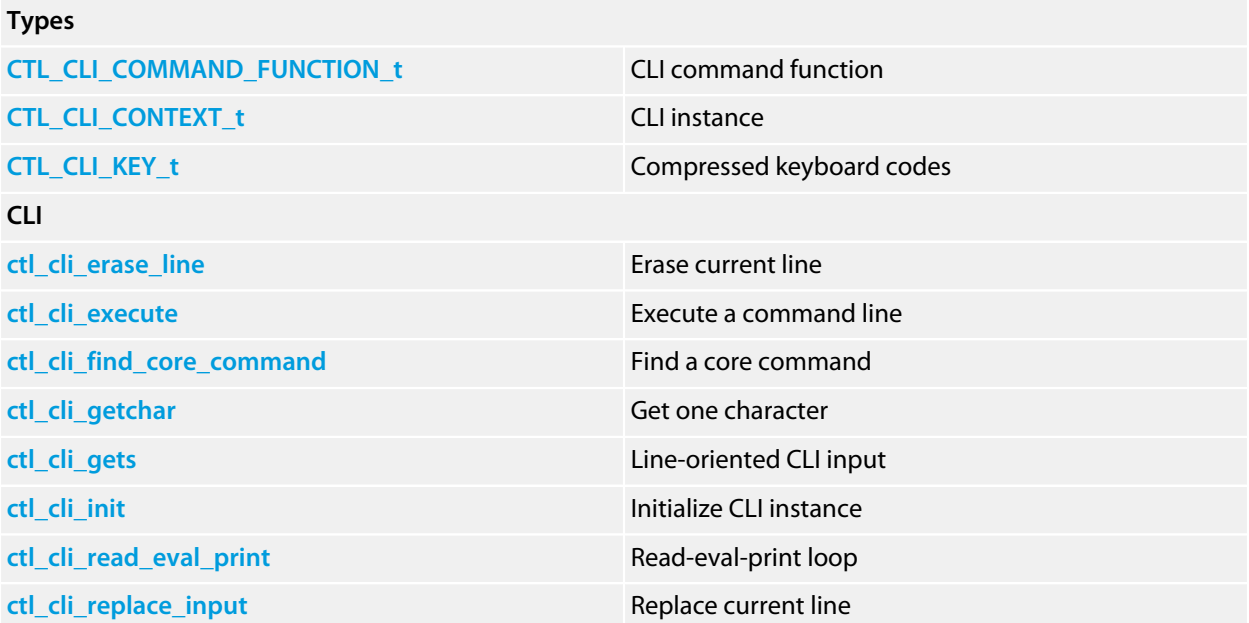

# <span id="page-92-0"></span>**CTL\_CLI\_COMMAND\_FUNCTION\_t**

### **Synopsis**

**typedef void** (\*CTL\_CLI\_COMMAND\_FUNCTION\_t)(**void**);

### **Description**

**CTL\_CLI\_COMMAND\_FUNCTION\_t** defines a void function that executes a CLI command.

# <span id="page-93-0"></span>**CTL\_CLI\_CONTEXT\_t**

### **Synopsis**

```
typedef struct {
  unsigned terminal_width;
   unsigned terminal_height;
   size_t cursor;
  char *buf;
   int history_cursor;
   int (*process_key)(CTL_CLI_CONTEXT_t *, int);
  void (*process_interrupt)(void);
   CTL_CLI_COMMAND_FUNCTION_t (*find_command)(CTL_CLI_CONTEXT_t *, const char *);
   unsigned char telnet_options[];
} CTL_CLI_CONTEXT_t;
```
### **Description**

**CTL\_CLI\_CONTEXT\_t** defines an instance of the command line interpreter.

#### **Structure**

#### **terminal\_width**

The width of the terminal, in columns. For telnet sessions, where window size is negotiated, this is set by the negotiation.

#### **terminal\_height**

The height of the terminal, in rows. For telnet sessions, where window size is negotiated, this is set by the negotiation.

#### **cursor**

Private position of the cursor when editing a line.

#### **buf**

Pointer to the string to use when reading lines from the user.

#### **history\_cursor**

The position within the command line history. This is maintained outside of the CLI methods.

#### **process\_key**

Process a keyboard input.

#### **process\_interrupt**

Process an interrupt request from the user (hitting the interrupt key, rather than a hardware interrupt request).

#### **find\_command**

Search for a command and return the processing function.

#### **telnet\_options**

Private data holding the telnet option state.

# <span id="page-94-0"></span>**CTL\_CLI\_KEY\_t**

### **Synopsis**

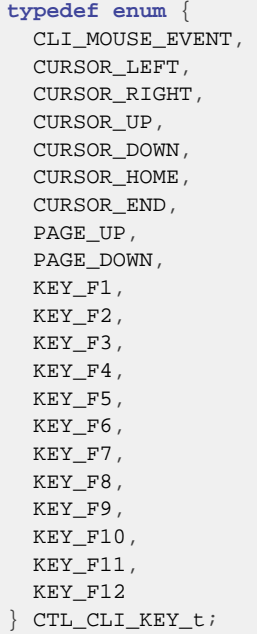

### **Description**

**CTL\_CLI\_KEY\_t** defines the compressed keyboard codes that are delivered by **ctl\_cli\_getchar**.

### **See Also**

**[ctl\\_cli\\_getchar](#page-98-0)**

# <span id="page-95-0"></span>**ctl\_cli\_erase\_line**

### **Synopsis**

**void ctl\_cli\_erase\_line**(CTL\_CLI\_CONTEXT\_t \*self);

### **Description**

**ctl\_cli\_erase\_line** clears the input buffer of **self** during a call to **ctl\_cli\_gets**. Typically this method is invoked as part of the CLI's **process\_key** method when it detects a special key combination.

# <span id="page-96-0"></span>**ctl\_cli\_execute**

### **Synopsis**

```
void ctl_cli_execute(CTL_CLI_CONTEXT_t *self,
char *text);
```
### **Description**

**ctl\_cli\_execute** executes the CLI command in **text**. Note that **text** is a non-const pointer and will be modified by **ctl\_cli\_execute** as it parses the command line.

## <span id="page-97-0"></span>**ctl\_cli\_find\_core\_command**

### **Synopsis**

CTL\_CLI\_COMMAND\_FUNCTION\_t **ctl\_cli\_find\_core\_command**(**const char** \*str);

### **Description**

**ctl\_cli\_find\_core\_command** searches for the command **str** and returns a non-null function pointer if it is a core command.

Currently the core commands are:

- stats
- streams
- date

### **Thread Safety**

**ctl\_cli\_find\_core\_command** is thread-safe.

## <span id="page-98-0"></span>**ctl\_cli\_getchar**

### **Synopsis**

CTL\_STATUS\_t **ctl\_cli\_getchar**(CTL\_CLI\_CONTEXT\_t \*self);

### **Description**

**ctl\_cli\_getchar** waits for and returns a single character for the the CLI **self**. **ctl\_cli\_getchar** processes standard NVT and ANSI sequences and returns these sequences as single values; for example, the three-character sequence "Escape, [, A" is recognized as a cursor up sequence and is compressed to the single CURSOR\_UP code.

## <span id="page-99-0"></span>**ctl\_cli\_gets**

### **Synopsis**

```
CTL_STATUS_t ctl_cli_gets(CTL_CLI_CONTEXT_t *self,
                           char *buf,
                           size_t len,
                          size_t cursor);
```
### **Description**

**ctl\_cli\_gets** must be implemented by the user to read a line of text to process by the CLI. If **ctl\_cli\_gets** returns an error code, the read-eval-print loop is terminated.

### **Thread Safety**

**ctl\_cli\_gets** must be implemented to be thread-safe.

# <span id="page-100-0"></span>**ctl\_cli\_init**

### **Synopsis**

**void ctl\_cli\_init**(CTL\_CLI\_CONTEXT\_t \*self);

### **Description**

**ctl\_cli\_init** initializes an instance of the CrossWorks Console using **area** for management information.

### **Thread Safety**

**ctl\_cli\_init** is thread-safe.

## <span id="page-101-0"></span>**ctl\_cli\_read\_eval\_print**

### **Synopsis**

**void ctl\_cli\_read\_eval\_print**(CTL\_CLI\_CONTEXT\_t \*self);

### **Description**

**ctl\_cli\_read\_eval\_print** starts a CLI read-evaluate-print loop. The only way for **ctl\_cli\_read\_eval\_print** to return is for the user to issue the command bye from the console.

### **Thread Safety**

**ctl\_cli\_read\_eval\_print** is thread-safe.

# <span id="page-102-0"></span>**ctl\_cli\_replace\_input**

### **Synopsis**

```
void ctl_cli_replace_input(CTL_CLI_CONTEXT_t *self,
                            const char *text);
```
### **Description**

**ctl\_cli\_replace\_input** replaces the input buffer of **self** with the string pointed to by **text**. Typically this method is invoked as part of the CLI's **process\_key** method when it detects a special key combination to scroll through command line history.

## **<ctl\_memchk.h>**

### **Overview**

A collection of memory tests.

### **Traditional tests**

- *Checkerboard*:
- *MSCAN*:
- *MOVI*:
- *Zero-One test*:

### **Marching Tests**

A March test consists of a sequence of March steps, while a March step is a finite sequence of operations applied to every cell in the memory array before proceeding to the next cell. An operation is composed of four operations:

- *w0*: write zero into a cell
- *w1*: write one into a cell
- *r0*: read an expected zero from a cell
- *r1*: read an expected one from a cell.

These steps may be ordered by address (increasing address order, decreasing address order), or unordered (where the order doesn't matter).

The implementations in this library are for word-oriented memory. Each implementation is provided in three bus widths (8, 16, and 32 bits wide). To test your RAM, you should run the test that matches your data bus width exactly. Running tests with other bus widths will uncover problems with byte-lane selects (where the tested width is narrower than the actual bus width) or split-writes (where the tested width is wider than the actual bus width).

## **API Summary**

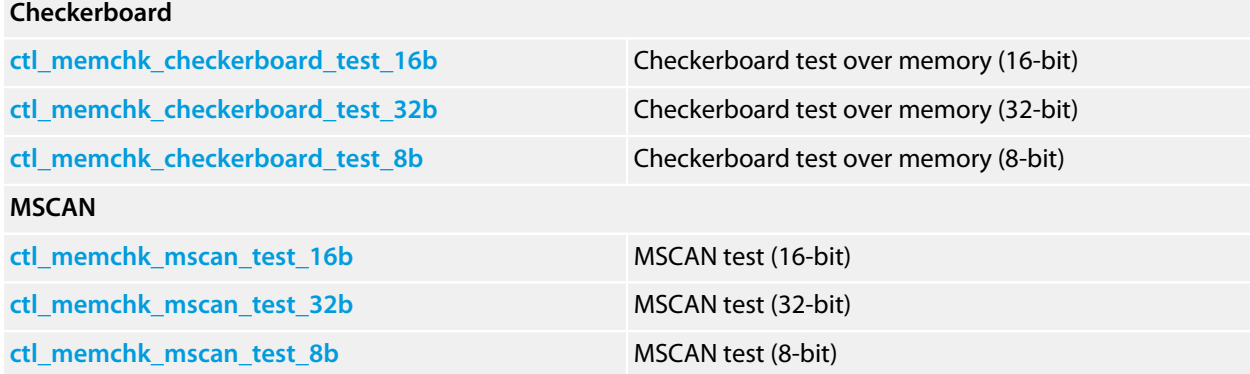

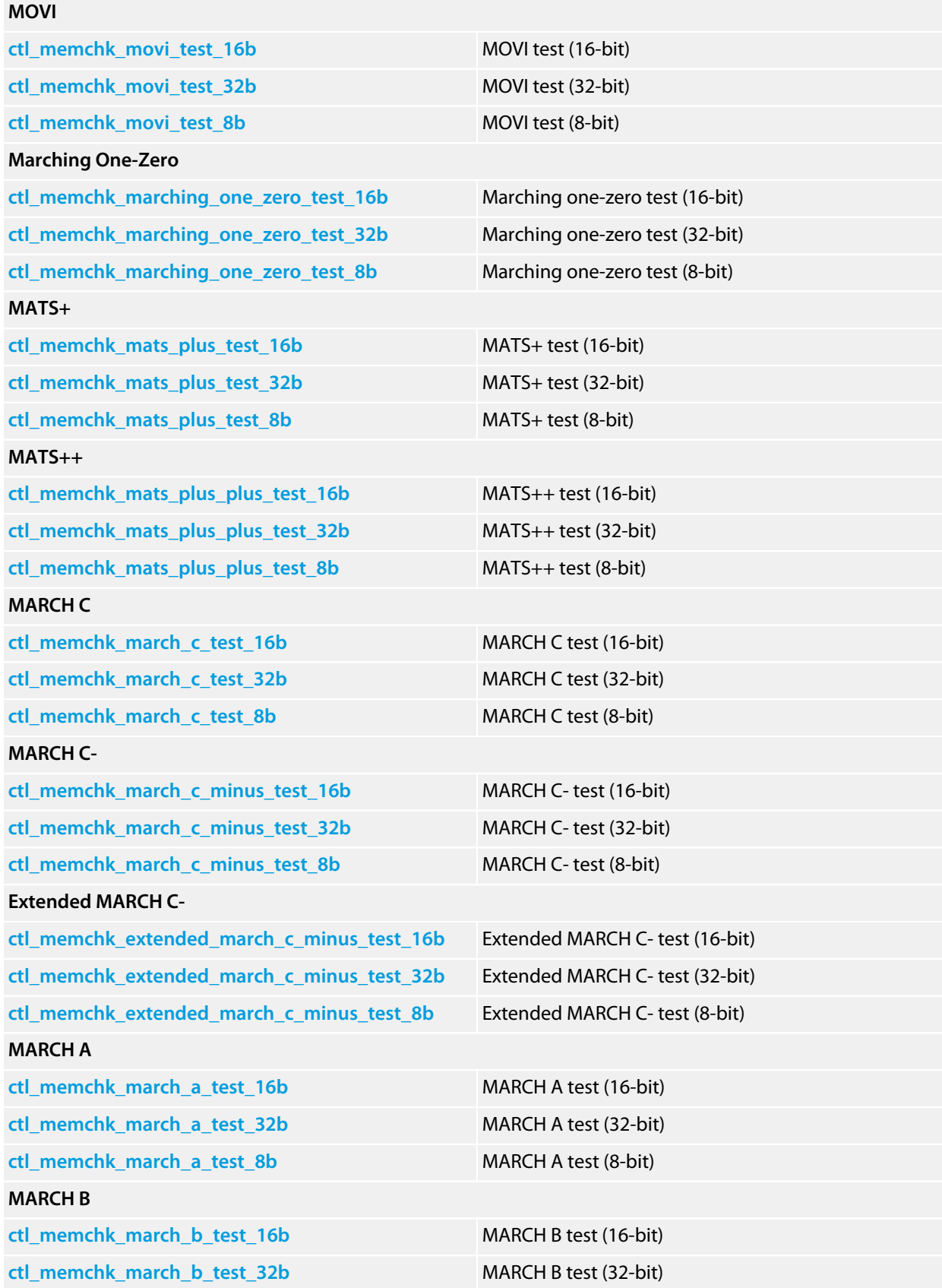

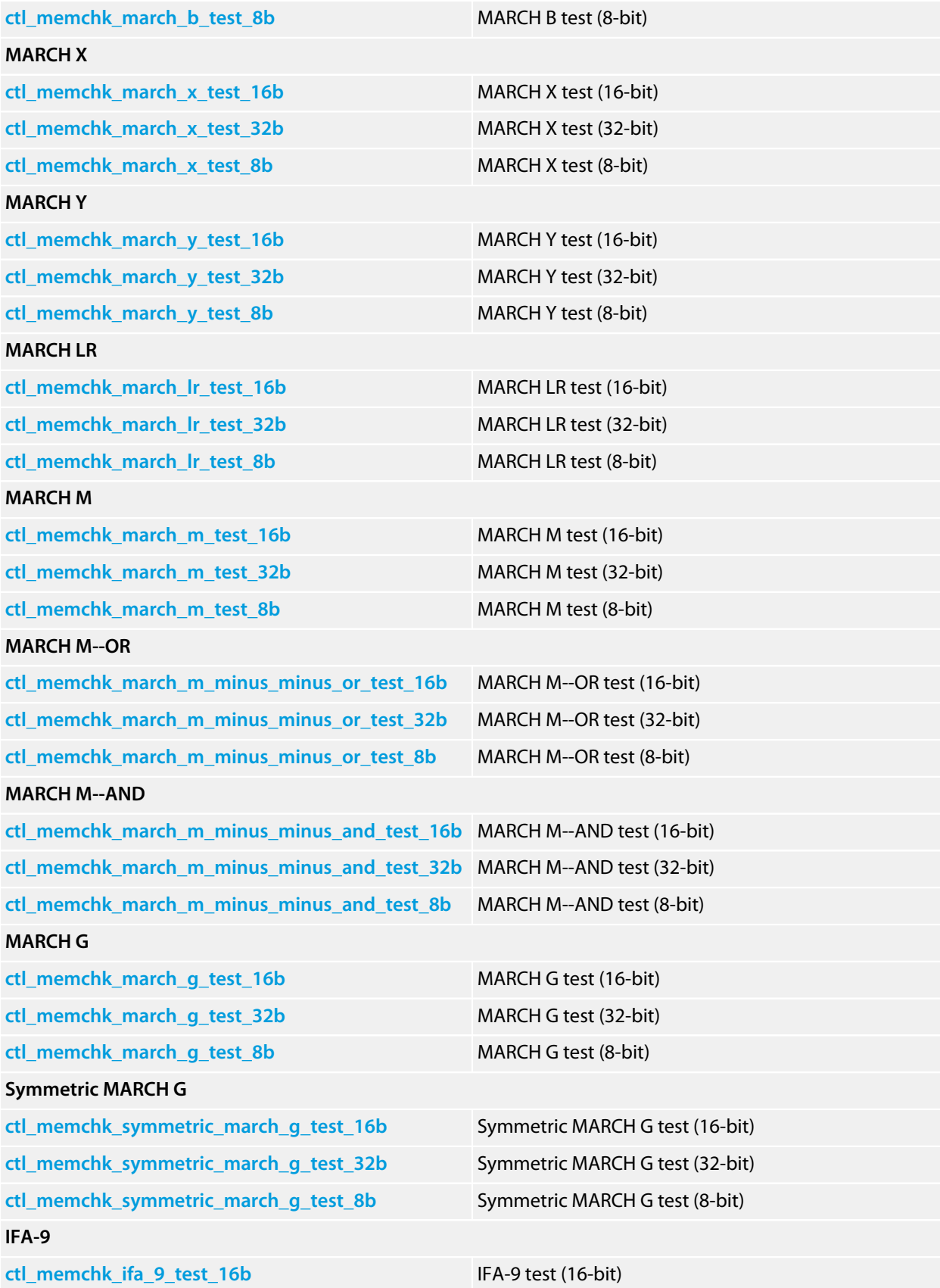

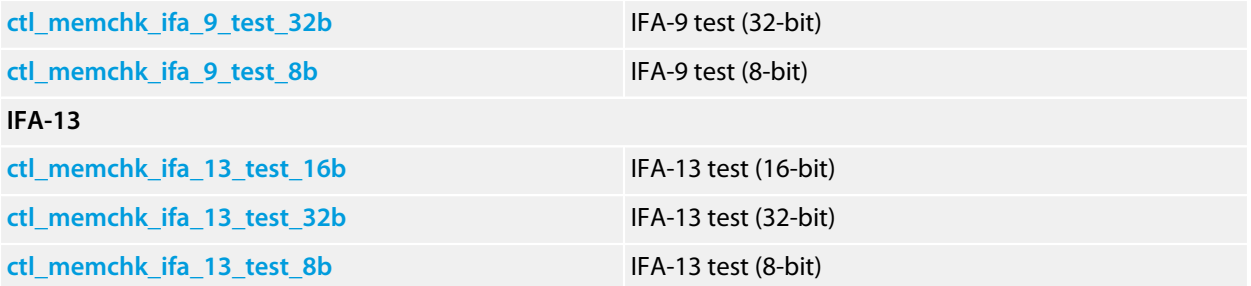

## <span id="page-107-0"></span>**ctl\_memchk\_checkerboard\_test\_16b**

### **Synopsis**

CTL\_STATUS\_t **ctl\_memchk\_checkerboard\_test\_16b**(**void** \*start, **size\_t** byte\_count);

### **Description**

As **[ctl\\_memchk\\_checkerboard\\_test\\_8b](#page-109-0)** but uses 16-bit units.
# **ctl\_memchk\_checkerboard\_test\_32b**

### **Synopsis**

CTL\_STATUS\_t **ctl\_memchk\_checkerboard\_test\_32b**(**void** \*start, **size\_t** byte\_count);

### **Description**

As **[ctl\\_memchk\\_checkerboard\\_test\\_8b](#page-109-0)** but uses 32-bit units.

## <span id="page-109-0"></span>**ctl\_memchk\_checkerboard\_test\_8b**

### **Synopsis**

```
CTL_STATUS_t ctl_memchk_checkerboard_test_8b(void *start,
                                               size_t byte_count);
```
#### **Description**

**ctl\_memchk\_checkerboard\_test\_8b** runs a checkerboard test over the memory pointed to by **start** of **byte\_count** bytes.

### **Return Value**

**ctl\_memchk\_checkerboard\_test\_8b** returns a standard status code.

#### **References**

M.A. Breuer and A. D. Friedman, "Diagnosis and Reliable Design of Digital Systems," Computer Science Press, 1976.

## **ctl\_memchk\_extended\_march\_c\_minus\_test\_16b**

### **Synopsis**

CTL\_STATUS\_t **ctl\_memchk\_extended\_march\_c\_minus\_test\_16b**(**void** \*start, **size\_t** byte\_count);

### **Description**

As **[ctl\\_memchk\\_extended\\_march\\_c\\_minus\\_test\\_8b](#page-112-0)** but uses 16-bit units.

## **ctl\_memchk\_extended\_march\_c\_minus\_test\_32b**

### **Synopsis**

CTL\_STATUS\_t **ctl\_memchk\_extended\_march\_c\_minus\_test\_32b**(**void** \*start, **size\_t** byte\_count);

### **Description**

As **[ctl\\_memchk\\_extended\\_march\\_c\\_minus\\_test\\_8b](#page-112-0)** but uses 32-bit units.

## <span id="page-112-0"></span>**ctl\_memchk\_extended\_march\_c\_minus\_test\_8b**

#### **Synopsis**

CTL\_STATUS\_t **ctl\_memchk\_extended\_march\_c\_minus\_test\_8b**(**void** \*start, **size\_t** byte\_count);

#### **Description**

**ctl\_memchk\_extended\_march\_c\_minus\_test\_8b** runs an Extended MARCH C- test over the memory pointed to by **start** of **byte\_count** bytes.

The marching steps are:

?(w0); #(r0,w1,r1); #(r1,w0); #(r0,w1); #(r1,w0); ?(r0)

### **Return Value**

**ctl\_memchk\_extended\_march\_c\_minus\_test\_8b** returns a standard status code.

# **ctl\_memchk\_ifa\_13\_test\_16b**

## **Synopsis**

```
CTL_STATUS_t ctl_memchk_ifa_13_test_16b(void *start,
                                         size_t byte_count,
                                        CTL_MEMCHK_DEL_FUNCTION_t del);
```
## **Description**

As **[ctl\\_memchk\\_ifa\\_13\\_test\\_8b](#page-115-0)** but uses 16-bit units.

# **ctl\_memchk\_ifa\_13\_test\_32b**

## **Synopsis**

```
CTL_STATUS_t ctl_memchk_ifa_13_test_32b(void *start,
                                         size_t byte_count,
                                        CTL_MEMCHK_DEL_FUNCTION_t del);
```
## **Description**

As **[ctl\\_memchk\\_ifa\\_13\\_test\\_8b](#page-115-0)** but uses 32-bit units.

# <span id="page-115-0"></span>**ctl\_memchk\_ifa\_13\_test\_8b**

## **Synopsis**

```
CTL_STATUS_t ctl_memchk_ifa_13_test_8b(void *start,
                                        size_t byte_count,
                                       CTL_MEMCHK_DEL_FUNCTION_t del);
```
## **Description**

**ctl\_memchk\_ifa\_13\_test\_8b** runs an IFA-13 test over the memory pointed to by **start** of **byte\_count** bytes.

The marching steps are:

```
?(w0); #(r0,w1,r1); #(r1,w0,r0);
#(r0,w1,r1); #(r1,w0,r0);
del;
#(r0,w1);
del;
#(r1)
```
### **Return Value**

**ctl\_memchk\_ifa\_13\_test\_8b** returns a standard status code.

#### **References**

R. Dekker, F. Beenker, L. Thijssen, "A Realistic Fault Model and Test Algorithms for Static Random Access Memories," IEEE Transactions on Computer-Aided Design, Vol 9, No 6.

# **ctl\_memchk\_ifa\_9\_test\_16b**

## **Synopsis**

```
CTL_STATUS_t ctl_memchk_ifa_9_test_16b(void *start,
                                        size_t byte_count,
                                       CTL_MEMCHK_DEL_FUNCTION_t del);
```
## **Description**

As **[ctl\\_memchk\\_ifa\\_9\\_test\\_8b](#page-118-0)** but uses 16-bit units.

# **ctl\_memchk\_ifa\_9\_test\_32b**

## **Synopsis**

```
CTL_STATUS_t ctl_memchk_ifa_9_test_32b(void *start,
                                        size_t byte_count,
                                       CTL_MEMCHK_DEL_FUNCTION_t del);
```
## **Description**

As **[ctl\\_memchk\\_ifa\\_9\\_test\\_8b](#page-118-0)** but uses 32-bit units.

# <span id="page-118-0"></span>**ctl\_memchk\_ifa\_9\_test\_8b**

### **Synopsis**

```
CTL_STATUS_t ctl_memchk_ifa_9_test_8b(void *start,
                                       size_t byte_count,
                                      CTL_MEMCHK_DEL_FUNCTION_t del);
```
### **Description**

**ctl\_memchk\_ifa\_9\_test\_8b** runs an IFA-9 test over the memory pointed to by **start** of **byte\_count** bytes.

The marching steps are:

```
?(w0); #(r0,w1); #(r1,w0);
#(r0,w1); #(r1,w0);
del;
#(r0,w1);
del;
#(r1)
```
#### **Return Value**

**ctl\_memchk\_ifa\_9\_test\_8b** returns a standard status code.

#### **References**

R. Dekker, F. Beenker, L. Thijssen, "A Realistic Fault Model and Test Algorithms for Static Random Access Memories," IEEE Transactions on Computer-Aided Design, Vol 9, No 6.

# **ctl\_memchk\_march\_a\_test\_16b**

## **Synopsis**

CTL\_STATUS\_t **ctl\_memchk\_march\_a\_test\_16b**(**void** \*start, **size\_t** byte\_count);

## **Description**

As **[ctl\\_memchk\\_march\\_a\\_test\\_8b](#page-121-0)** but uses 16-bit units.

# **ctl\_memchk\_march\_a\_test\_32b**

## **Synopsis**

CTL\_STATUS\_t **ctl\_memchk\_march\_a\_test\_32b**(**void** \*start, **size\_t** byte\_count);

## **Description**

As **[ctl\\_memchk\\_march\\_a\\_test\\_8b](#page-121-0)** but uses 32-bit units.

# <span id="page-121-0"></span>**ctl\_memchk\_march\_a\_test\_8b**

### **Synopsis**

```
CTL_STATUS_t ctl_memchk_march_a_test_8b(void *start,
                                          size_t byte_count);
```
#### **Description**

**ctl\_memchk\_march\_a\_test\_8b** runs a MARCH A test over the memory pointed to by **start** of **byte\_count** bytes.

The marching steps are:

?(w0); #(r0,w1,w0,w1); #(r1,w0,w1); #(r1,w0,w1,w0); #(r0,w1,w0)

#### **Return Value**

**ctl\_memchk\_march\_a\_test\_8b** returns a standard status code.

#### **References**

D. S. Suk and S. M. Reddy, "A March Test for Functional Faults in Semiconductor Random-Access Memories," lEEE Trans. Computers, Vol. C-30, No. 12, 1981.

# **ctl\_memchk\_march\_b\_test\_16b**

## **Synopsis**

CTL\_STATUS\_t **ctl\_memchk\_march\_b\_test\_16b**(**void** \*start, **size\_t** byte\_count);

## **Description**

As **[ctl\\_memchk\\_march\\_b\\_test\\_8b](#page-124-0)** but uses 16-bit units.

# **ctl\_memchk\_march\_b\_test\_32b**

## **Synopsis**

CTL\_STATUS\_t **ctl\_memchk\_march\_b\_test\_32b**(**void** \*start, **size\_t** byte\_count);

## **Description**

As **[ctl\\_memchk\\_march\\_b\\_test\\_8b](#page-124-0)** but uses 32-bit units.

# <span id="page-124-0"></span>**ctl\_memchk\_march\_b\_test\_8b**

### **Synopsis**

```
CTL_STATUS_t ctl_memchk_march_b_test_8b(void *start,
                                          size_t byte_count);
```
#### **Description**

**ctl\_memchk\_march\_b\_test\_8b** runs a MARCH B test over the memory pointed to by **start** of **byte\_count** bytes.

The marching steps are:

?(w0); #(r0,w1,r1,w0,r0,w1); #(r1,w0,w1); #(r1,w0,w1,w0); #(r0,w1,w0)

#### **Return Value**

**ctl\_memchk\_march\_b\_test\_8b** returns a standard status code.

#### **References**

D. S. Suk and S. M. Reddy, "A March Test for Functional Faults in Semiconductor Random-Access Memories," lEEE Trans. Computers, Vol. C-30, No. 12, 1981.

# **ctl\_memchk\_march\_c\_minus\_test\_16b**

## **Synopsis**

CTL\_STATUS\_t **ctl\_memchk\_march\_c\_minus\_test\_16b**(**void** \*start, **size\_t** byte\_count);

### **Description**

As **[ctl\\_memchk\\_march\\_c\\_minus\\_test\\_8b](#page-127-0)** but uses 16-bit units.

# **ctl\_memchk\_march\_c\_minus\_test\_32b**

## **Synopsis**

CTL\_STATUS\_t **ctl\_memchk\_march\_c\_minus\_test\_32b**(**void** \*start, **size\_t** byte\_count);

## **Description**

As **[ctl\\_memchk\\_march\\_c\\_minus\\_test\\_8b](#page-127-0)** but uses 32-bit units.

# <span id="page-127-0"></span>**ctl\_memchk\_march\_c\_minus\_test\_8b**

#### **Synopsis**

CTL\_STATUS\_t **ctl\_memchk\_march\_c\_minus\_test\_8b**(**void** \*start, **size\_t** byte\_count);

#### **Description**

**ctl\_memchk\_march\_c\_minus\_test\_8b** runs a MARCH C- test over the memory pointed to by **start** of **byte\_count** bytes.

The marching steps are:

?(w0); #(r0,w1); #(r1,w0); #(r0,w1); #(r1,w0); ?(r0)

### **Return Value**

**ctl\_memchk\_march\_c\_minus\_test\_8b** returns a standard status code.

#### **References**

A. J. Van De Goor, "Using MARCH tests to test SRAMs," Design and Test of Computers, IEEE Volume 10, Issue 1, March 1993.

# **ctl\_memchk\_march\_c\_test\_16b**

## **Synopsis**

CTL\_STATUS\_t **ctl\_memchk\_march\_c\_test\_16b**(**void** \*start, **size\_t** byte\_count);

## **Description**

As **[ctl\\_memchk\\_march\\_c\\_test\\_8b](#page-130-0)** but uses 16-bit units.

# **ctl\_memchk\_march\_c\_test\_32b**

## **Synopsis**

CTL\_STATUS\_t **ctl\_memchk\_march\_c\_test\_32b**(**void** \*start, **size\_t** byte\_count);

## **Description**

As **[ctl\\_memchk\\_march\\_c\\_test\\_8b](#page-130-0)** but uses 32-bit units.

## <span id="page-130-0"></span>**ctl\_memchk\_march\_c\_test\_8b**

### **Synopsis**

```
CTL_STATUS_t ctl_memchk_march_c_test_8b(void *start,
                                         size_t byte_count);
```
#### **Description**

**ctl\_memchk\_march\_c\_test\_8b** runs a MARCH C test over the memory pointed to by **start** of **byte\_count** bytes.

The marching steps are:

?(w0); #(r0,w1); #(r1,w0); ?(r0); #(r0,w1); #(r1,w0); ?(r0)

#### **Return Value**

**ctl\_memchk\_march\_c\_test\_8b** returns a standard status code.

#### **References**

Cheng-Wen Wu, "RAM Fault models and Memory Testing," Lab for Reliable Computing (LaRC), NTHU.

# **ctl\_memchk\_march\_g\_test\_16b**

## **Synopsis**

```
CTL_STATUS_t ctl_memchk_march_g_test_16b(void *start,
                                          size_t byte_count,
                                         CTL_MEMCHK_DEL_FUNCTION_t del);
```
## **Description**

As **[ctl\\_memchk\\_march\\_g\\_test\\_8b](#page-133-0)** but uses 16-bit units.

# **ctl\_memchk\_march\_g\_test\_32b**

## **Synopsis**

CTL\_STATUS\_t **ctl\_memchk\_march\_g\_test\_32b**(**void** \*start, **size\_t** byte\_count, CTL\_MEMCHK\_DEL\_FUNCTION\_t del);

## **Description**

As **[ctl\\_memchk\\_march\\_g\\_test\\_8b](#page-133-0)** but uses 32-bit units.

## <span id="page-133-0"></span>**ctl\_memchk\_march\_g\_test\_8b**

### **Synopsis**

```
CTL_STATUS_t ctl_memchk_march_g_test_8b(void *start,
                                         size_t byte_count,
                                        CTL_MEMCHK_DEL_FUNCTION_t del);
```
### **Description**

**ctl\_memchk\_march\_g\_test\_8b** runs a MARCH G test over the memory pointed to by **start** of **byte\_count** bytes.

The marching steps are:

```
?(w0); #(r0,w1,r1,w0,r0,w1); #(r1,w0,w1);
#(r1,w0,w1,w0); #(r0,w1,w0);
del;
#(r0,w1,r1);
del;
#(r1,w0,r0)
```
#### **Return Value**

**ctl\_memchk\_march\_g\_test\_8b** returns a standard status code.

#### **References**

V.G. Mikitjuk, V.N. Yarmolik, A.J. van de Goor, "RAM Testing Algorithms for Detection Multiple Linked Faults," Electronic Design and Test Conference, 1996.

# **ctl\_memchk\_march\_lr\_test\_16b**

## **Synopsis**

```
CTL_STATUS_t ctl_memchk_march_lr_test_16b(void *start,
                                           size_t byte_count);
```
## **Description**

As **[ctl\\_memchk\\_march\\_lr\\_test\\_8b](#page-136-0)** but uses 16-bit units.

# **ctl\_memchk\_march\_lr\_test\_32b**

## **Synopsis**

CTL\_STATUS\_t **ctl\_memchk\_march\_lr\_test\_32b**(**void** \*start, **size\_t** byte\_count);

## **Description**

As **[ctl\\_memchk\\_march\\_lr\\_test\\_8b](#page-136-0)** but uses 32-bit units.

## <span id="page-136-0"></span>**ctl\_memchk\_march\_lr\_test\_8b**

### **Synopsis**

```
CTL_STATUS_t ctl_memchk_march_lr_test_8b(void *start,
                                           size_t byte_count);
```
### **Description**

**ctl\_memchk\_march\_lr\_test\_8b** runs a MARCH LR test over the memory pointed to by **start** of **byte\_count** bytes.

The marching steps are:

#(w0); #(r0,w1); #(r1,w0,r0,w1); #(r1,w0); #(r0,w1,r1,w0); #(r0)

#### **Return Value**

**ctl\_memchk\_march\_lr\_test\_8b** returns a standard status code.

#### **References**

A. J. Van De Goor, "March LR: A Test for Realistic Linked Faults," 14th VLSI Test Symposium.

## **ctl\_memchk\_march\_m\_minus\_minus\_and\_test\_16b**

### **Synopsis**

CTL\_STATUS\_t **ctl\_memchk\_march\_m\_minus\_minus\_and\_test\_16b**(**void** \*start, **size\_t** byte\_count);

### **Description**

As **[ctl\\_memchk\\_march\\_m\\_minus\\_minus\\_and\\_test\\_8b](#page-139-0)** but uses 16-bit units.

## **ctl\_memchk\_march\_m\_minus\_minus\_and\_test\_32b**

### **Synopsis**

CTL\_STATUS\_t **ctl\_memchk\_march\_m\_minus\_minus\_and\_test\_32b**(**void** \*start, **size\_t** byte\_count);

### **Description**

As **[ctl\\_memchk\\_march\\_m\\_minus\\_minus\\_and\\_test\\_8b](#page-139-0)** but uses 32-bit units.

# <span id="page-139-0"></span>**ctl\_memchk\_march\_m\_minus\_minus\_and\_test\_8b**

#### **Synopsis**

CTL\_STATUS\_t **ctl\_memchk\_march\_m\_minus\_minus\_and\_test\_8b**(**void** \*start, **size\_t** byte\_count);

#### **Description**

**ctl\_memchk\_march\_m\_minus\_minus\_and\_test\_8b** runs a MARCH M--AND test over the memory pointed to by **start** of **byte\_count** bytes.

The marching steps are:

?(w1); #(r1,w0,r0,w1); ?(r1); #(r1,w0); ?(r0); #(r0,w1,r1,w0); ?(r0)

#### **Return Value**

**ctl\_memchk\_march\_m\_minus\_minus\_and\_test\_8b** returns a standard status code.

#### **References**

V.G. Mikitjuk, V.N. Yarmolik, A.J. van de Goor, "RAM Testing Algorithms for Detection Multiple Linked Faults," Electronic Design and Test Conference, 1996.

## **ctl\_memchk\_march\_m\_minus\_minus\_or\_test\_16b**

## **Synopsis**

CTL\_STATUS\_t **ctl\_memchk\_march\_m\_minus\_minus\_or\_test\_16b**(**void** \*start, **size\_t** byte\_count);

### **Description**

As **[ctl\\_memchk\\_march\\_m\\_minus\\_minus\\_or\\_test\\_8b](#page-142-0)** but uses 16-bit units.

## **ctl\_memchk\_march\_m\_minus\_minus\_or\_test\_32b**

## **Synopsis**

CTL\_STATUS\_t **ctl\_memchk\_march\_m\_minus\_minus\_or\_test\_32b**(**void** \*start, **size\_t** byte\_count);

### **Description**

As **[ctl\\_memchk\\_march\\_m\\_minus\\_minus\\_or\\_test\\_8b](#page-142-0)** but uses 32-bit units.

## <span id="page-142-0"></span>**ctl\_memchk\_march\_m\_minus\_minus\_or\_test\_8b**

#### **Synopsis**

CTL\_STATUS\_t **ctl\_memchk\_march\_m\_minus\_minus\_or\_test\_8b**(**void** \*start, **size\_t** byte\_count);

#### **Description**

**ctl\_memchk\_march\_m\_minus\_minus\_or\_test\_8b** runs a MARCH M--OR test over the memory pointed to by **start** of **byte\_count** bytes.

The marching steps are:

?(w0); #(r0,w1,r1,w0); ?(r0); #(r0,w1); ?(r1); #(r1,w0,r0,w1); ?(r1)

### **Return Value**

**ctl\_memchk\_march\_m\_minus\_minus\_or\_test\_8b** returns a standard status code.

#### **References**

V.G. Mikitjuk, V.N. Yarmolik, A.J. van de Goor, "RAM Testing Algorithms for Detection Multiple Linked Faults," Electronic Design and Test Conference, 1996.

# **ctl\_memchk\_march\_m\_test\_16b**

## **Synopsis**

CTL\_STATUS\_t **ctl\_memchk\_march\_m\_test\_16b**(**void** \*start, **size\_t** byte\_count);

## **Description**

As **[ctl\\_memchk\\_march\\_m\\_test\\_8b](#page-145-0)** but uses 16-bit units.
# **ctl\_memchk\_march\_m\_test\_32b**

## **Synopsis**

CTL\_STATUS\_t **ctl\_memchk\_march\_m\_test\_32b**(**void** \*start, **size\_t** byte\_count);

## **Description**

As **[ctl\\_memchk\\_march\\_m\\_test\\_8b](#page-145-0)** but uses 32-bit units.

# <span id="page-145-0"></span>**ctl\_memchk\_march\_m\_test\_8b**

## **Synopsis**

```
CTL_STATUS_t ctl_memchk_march_m_test_8b(void *start,
                             size_t byte_count);
```
#### **Description**

**ctl\_memchk\_march\_m\_test\_8b** runs a MARCH M test over the memory pointed to by **start** of **byte\_count** bytes.

The marching steps are:

?(w0); #(r0,w1,r1,w0); ?(r0); #(r0,w1); ?(r1); #(r1,w0,r0,w1); ?(r1); #(r1,w0)

### **Return Value**

**ctl\_memchk\_march\_m\_test\_8b** returns a standard status code.

## **References**

V.G. Mikitjuk, V.N. Yarmolik, A.J. van de Goor, "RAM Testing Algorithms for Detection Multiple Linked Faults," Electronic Design and Test Conference, 1996.

# **ctl\_memchk\_march\_x\_test\_16b**

## **Synopsis**

CTL\_STATUS\_t **ctl\_memchk\_march\_x\_test\_16b**(**void** \*start, **size\_t** byte\_count);

## **Description**

As **[ctl\\_memchk\\_march\\_x\\_test\\_8b](#page-148-0)** but uses 16-bit units.

# **ctl\_memchk\_march\_x\_test\_32b**

## **Synopsis**

CTL\_STATUS\_t **ctl\_memchk\_march\_x\_test\_32b**(**void** \*start, **size\_t** byte\_count);

## **Description**

As **[ctl\\_memchk\\_march\\_x\\_test\\_8b](#page-148-0)** but uses 32-bit units.

## <span id="page-148-0"></span>**ctl\_memchk\_march\_x\_test\_8b**

#### **Synopsis**

```
CTL_STATUS_t ctl_memchk_march_x_test_8b(void *start,
                             size_t byte_count);
```
### **Description**

**ctl\_memchk\_march\_x\_test\_8b** runs a MARCH X test over the memory pointed to by **start** of **byte\_count** bytes.

The marching steps are:

?(w0); #(r0,w1); #(r1,w0); ?(r0)

#### **Return Value**

**ctl\_memchk\_march\_x\_test\_8b** returns a standard status code.

# **ctl\_memchk\_march\_y\_test\_16b**

## **Synopsis**

CTL\_STATUS\_t **ctl\_memchk\_march\_y\_test\_16b**(**void** \*start, **size\_t** byte\_count);

## **Description**

As **[ctl\\_memchk\\_march\\_y\\_test\\_8b](#page-151-0)** but uses 16-bit units.

# **ctl\_memchk\_march\_y\_test\_32b**

## **Synopsis**

CTL\_STATUS\_t **ctl\_memchk\_march\_y\_test\_32b**(**void** \*start, **size\_t** byte\_count);

## **Description**

As **[ctl\\_memchk\\_march\\_y\\_test\\_8b](#page-151-0)** but uses 32-bit units.

## <span id="page-151-0"></span>**ctl\_memchk\_march\_y\_test\_8b**

#### **Synopsis**

```
CTL_STATUS_t ctl_memchk_march_y_test_8b(void *start,
                             size_t byte_count);
```
### **Description**

**ctl\_memchk\_march\_y\_test\_8b** runs a MARCH Y test over the memory pointed to by **start** of **byte\_count** bytes.

The marching steps are:

?(w0); #(r0,w1,r1); #(r1,w0,r0); ?(r0)

#### **Return Value**

**ctl\_memchk\_march\_y\_test\_8b** returns a standard status code.

## **ctl\_memchk\_marching\_one\_zero\_test\_16b**

## **Synopsis**

CTL\_STATUS\_t **ctl\_memchk\_marching\_one\_zero\_test\_16b**(**void** \*start, **size\_t** byte\_count);

#### **Description**

As **[ctl\\_memchk\\_marching\\_one\\_zero\\_test\\_8b](#page-154-0)** but uses 16-bit units.

## **ctl\_memchk\_marching\_one\_zero\_test\_32b**

## **Synopsis**

CTL\_STATUS\_t **ctl\_memchk\_marching\_one\_zero\_test\_32b**(**void** \*start, **size\_t** byte\_count);

#### **Description**

As **[ctl\\_memchk\\_marching\\_one\\_zero\\_test\\_8b](#page-154-0)** but uses 32-bit units.

## <span id="page-154-0"></span>**ctl\_memchk\_marching\_one\_zero\_test\_8b**

#### **Synopsis**

CTL\_STATUS\_t **ctl\_memchk\_marching\_one\_zero\_test\_8b**(**void** \*start, **size\_t** byte\_count);

#### **Description**

**ctl\_memchk\_marching\_one\_zero\_test\_8b** runs a marching one-zero test over the memory pointed to by **start** of **byte\_count** bytes.

The marching steps are:

#(w0); #(r0,w1,r1); #(r1,w0,r0); #(w1); #(r1,w0,r0); #(r,w1,r1)

### **Return Value**

**ctl\_memchk\_marching\_one\_zero\_test\_8b** returns a standard status code.

#### **References**

M.A. Breuer and A. D. Friedman, "Diagnosis and Reliable Design of Digital Systems," Computer Science Press, 1976.

# **ctl\_memchk\_mats\_plus\_plus\_test\_16b**

## **Synopsis**

CTL\_STATUS\_t **ctl\_memchk\_mats\_plus\_plus\_test\_16b**(**void** \*start, **size\_t** byte\_count);

### **Description**

As **[ctl\\_memchk\\_mats\\_plus\\_plus\\_test\\_8b](#page-157-0)** but uses 32-bit units.

# **ctl\_memchk\_mats\_plus\_plus\_test\_32b**

## **Synopsis**

CTL\_STATUS\_t **ctl\_memchk\_mats\_plus\_plus\_test\_32b**(**void** \*start, **size\_t** byte\_count);

### **Description**

As **[ctl\\_memchk\\_mats\\_plus\\_plus\\_test\\_8b](#page-157-0)** but uses 32-bit units.

## <span id="page-157-0"></span>**ctl\_memchk\_mats\_plus\_plus\_test\_8b**

#### **Synopsis**

```
CTL_STATUS_t ctl_memchk_mats_plus_plus_test_8b(void *start,
                                     size_t byte_count);
```
#### **Description**

**ctl\_memchk\_mats\_plus\_plus\_test\_8b** runs a MATS++ test over the memory pointed to by **start** of **byte\_count** bytes.

The marching steps are:

?(w0); #(r0,w1); #(r1,w0,r0)

#### **Return Value**

**ctl\_memchk\_mats\_plus\_plus\_test\_8b** returns a standard status code.

#### **References**

A. J. Van De Goor, "Using MARCH tests to test SRAMs," Design and Test of Computers, IEEE Volume 10, Issue 1, March 1993.

# **ctl\_memchk\_mats\_plus\_test\_16b**

## **Synopsis**

CTL\_STATUS\_t **ctl\_memchk\_mats\_plus\_test\_16b**(**void** \*start, **size\_t** byte\_count);

## **Description**

As **[ctl\\_memchk\\_mats\\_plus\\_test\\_8b](#page-160-0)** but uses 16-bit units.

# **ctl\_memchk\_mats\_plus\_test\_32b**

## **Synopsis**

CTL\_STATUS\_t **ctl\_memchk\_mats\_plus\_test\_32b**(**void** \*start, **size\_t** byte\_count);

### **Description**

As **[ctl\\_memchk\\_mats\\_plus\\_test\\_8b](#page-160-0)** but uses 32-bit units.

## <span id="page-160-0"></span>**ctl\_memchk\_mats\_plus\_test\_8b**

#### **Synopsis**

```
CTL_STATUS_t ctl_memchk_mats_plus_test_8b(void *start,
                               size_t byte_count);
```
#### **Description**

**ctl\_memchk\_mats\_plus\_test\_8b** runs a MATS+ test over the memory pointed to by **start** of **byte\_count** bytes.

The marching steps are:

?(w0); #(r0,w1); #(r1,w0)

#### **Return Value**

**ctl\_memchk\_mats\_plus\_test\_8b** returns a standard status code.

#### **References**

8. R. Nair et al., "Efficient Algorithms for Testing Semiconductor Random Access Memories," lEEE Trans. Computers, Vol. C-28, No. 3, 1978.

# **ctl\_memchk\_movi\_test\_16b**

## **Synopsis**

```
CTL_STATUS_t ctl_memchk_movi_test_16b(void *start,
                           size_t byte_count);
```
## **Description**

As **[ctl\\_memchk\\_movi\\_test\\_8b](#page-163-0)** but uses 16-bit units.

# **ctl\_memchk\_movi\_test\_32b**

## **Synopsis**

```
CTL_STATUS_t ctl_memchk_movi_test_32b(void *start,
                           size_t byte_count);
```
## **Description**

As **[ctl\\_memchk\\_movi\\_test\\_8b](#page-163-0)** but uses 32-bit units.

# <span id="page-163-0"></span>**ctl\_memchk\_movi\_test\_8b**

#### **Synopsis**

```
CTL_STATUS_t ctl_memchk_movi_test_8b(void *start,
                          size_t byte_count);
```
### **Description**

**ctl\_memchk\_movi\_test\_8b** runs an MOVI test (also called a Moving Inversion test) over the memory pointed to by **start** of **byte\_count** bytes.

## **References**

J. H. de Jong, "Moving Inversions Test Pattern is Thorough, Yet Speedy," Computer Design, May 1976.

# **ctl\_memchk\_mscan\_test\_16b**

## **Synopsis**

```
CTL_STATUS_t ctl_memchk_mscan_test_16b(void *start,
                            size_t byte_count);
```
## **Description**

As **[ctl\\_memchk\\_mscan\\_test\\_8b](#page-166-0)** but uses 16-bit units.

# **ctl\_memchk\_mscan\_test\_32b**

## **Synopsis**

CTL\_STATUS\_t **ctl\_memchk\_mscan\_test\_32b**(**void** \*start, **size\_t** byte\_count);

## **Description**

As **[ctl\\_memchk\\_mscan\\_test\\_8b](#page-166-0)** but uses 32-bit units.

# <span id="page-166-0"></span>**ctl\_memchk\_mscan\_test\_8b**

#### **Synopsis**

```
CTL_STATUS_t ctl_memchk_mscan_test_8b(void *start,
                           size_t byte_count);
```
#### **Description**

**ctl\_memchk\_mscan\_test\_8b** runs an MSCAN test (also called a zero-one test) over the memory pointed to by **start** of **byte\_count** bytes.

The marching steps are:

?(w0); ?(r0); ?(w1); ?(r1)

#### **Return Value**

**ctl\_memchk\_mscan\_test\_8b** returns a standard status code.

#### **References**

M.A. Breuer and A. D. Friedman, "Diagnosis and Reliable Design of Digital Systems," Computer Science Press, 1976.

# **ctl\_memchk\_symmetric\_march\_g\_test\_16b**

#### **Synopsis**

```
CTL_STATUS_t ctl_memchk_symmetric_march_g_test_16b(void *start,
                                        size_t byte_count,
                                       CTL_MEMCHK_DEL_FUNCTION_t del);
```
## **Description**

As **[ctl\\_memchk\\_symmetric\\_march\\_g\\_test\\_8b](#page-169-0)** but uses 16-bit units.

# **ctl\_memchk\_symmetric\_march\_g\_test\_32b**

#### **Synopsis**

```
CTL_STATUS_t ctl_memchk_symmetric_march_g_test_32b(void *start,
                                        size_t byte_count,
                                       CTL_MEMCHK_DEL_FUNCTION_t del);
```
## **Description**

As **[ctl\\_memchk\\_symmetric\\_march\\_g\\_test\\_8b](#page-169-0)** but uses 32-bit units.

# <span id="page-169-0"></span>**ctl\_memchk\_symmetric\_march\_g\_test\_8b**

### **Synopsis**

```
CTL_STATUS_t ctl_memchk_symmetric_march_g_test_8b(void *start,
                                        size_t byte_count,
                                       CTL_MEMCHK_DEL_FUNCTION_t del);
```
#### **Description**

**ctl\_memchk\_symmetric\_march\_g\_test\_8b** runs a Symmetric MARCH G test over the memory pointed to by **start** of **byte\_count** bytes.

The marching steps are:

?(w0); #(r0,w1,r1,w0,r0,w1); #(r1,w0,r0,w1); #(r1,w0,r0,w1); #(r1,w0,w1,w0); #(r0,w1,r1,w0); *del*; #(r0,w1,r1); *del*; #(r1,w0,r0)

#### **Return Value**

**ctl\_memchk\_symmetric\_march\_g\_test\_8b** returns a standard status code.

#### **References**

V.G. Mikitjuk, V.N. Yarmolik, A.J. van de Goor, "RAM Testing Algorithms for Detection Multiple Linked Faults," Electronic Design and Test Conference, 1996.